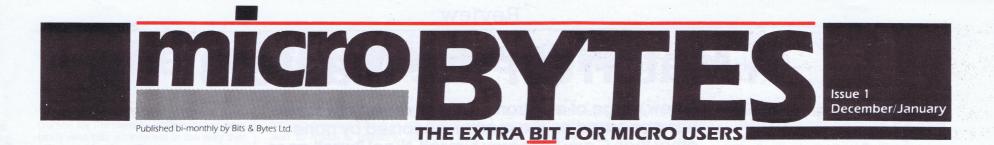

## **Memo:** Atari US. What plans for NZ? **Reply:** Ask Australia

The somewhat chequered history of Atari in New Zealand looks like continuing for a few months yet as once again the distributorship comes up for grabs. For years now, we at Bits & Bytes have been aware of rumblings amongst Atari users; rumblings over lack of support, lack of information, and lack of product.

Five years ago David Reid Electronics was the Atari distributor here. At that time the enthusiast or home market was being mooted as having huge potential internationally. In New Zealand the sales tax priced the microcomputer beyond the reach of many potential hobbyists and it was not until the tax and licensing regulations changed that products were more readily accessible to the low end user.

By that time the technology had advanced significantly; the desktop capability was greatly increased and the Asian manufacture of product brought pricing even lower. The Atari distributorship had moved to Montek Equipment Ltd and Felix Meijer, formerly David Reid Electronics, moved with it, keen to promote the range and its increased capability

In the US, like many micro manufacturers, Atari was going through some changes. Impacted by erratic demand, manufacturers became cautious about producing large quantities until the market response was tested. New micros were being launched at a furious pace and buyers were becoming cautious. holding out on purchase until they could compare the releases of all the main players. In the meantime, development costs and the race to be the first to market were taking their toll on the entrep-renurial but high flying industry.

### Last post

Small countries like New Zealand became the last to have their orders shipped when new products were launched. Keen to woo the large popula-tions of Europe, the UK and the US, micro manufacturers did not find the numbers here worth compromising their own local market for.

While the price situation here improved and demand for micros increased enormously the supply situation never changed very much. Today some of the early players' brands are being manufactured in the South East Asian region, both for economic and supply reasons, but supply remains a major hassle for many distributors here.

The public got tired of waiting and brand loyalty moved aside to welcome

**THIS ISSUE** 

the readily available and increasingly capable clones.

One of the casualties was Atari. Montek had persevered with little support from the US, according to Paul Dilner, who presently holds Meijer's former job.

"We resigned the Atari agency for various reasons. We were having trouble getting stock from the USA. At the moment we are still importing parts until another dealer takes over, but we are not importing either hardware or software. Existing stocks are being sold off and we are caretaking for spare parts.

In May Atari's director of international sales and marketing, Max Bambridge, was here. He spoke then of the new products that would be launched here during Computing 87 including the new series of IBM compatibles and the 2Mb and 4Mb ST series, particularly suited to desktop publishing. There had been a lot of interest expressed in the range for this application here but it never got off the ground properly Contacted at the time of going to print Bambridge had little comment to make from California and referred the matter to the newly estab-lished Australian subsidiary, headed by Nigel Shepherd.

Shepherd established Commodore Australia in 1980 and then, when the US organisation became troubled, moved in as general manager of Commodore, North America.

In the recent (mid-May) coup when chief executive officer of Commodore Thomas Rattigan was fired by chairman Irving Gould, Nigel Shepherd went too along with the treasurer, controller and computer services manager.

Shepherd returned to Australia where he recently accepted the task of setting up Atari Australia. He confirmed Montek's stand that there had been no support here from Atari in America.

No more dumping He acknowledged that the New Zealand market is a sophisticated one which had moved past its early days reputation as a dumping ground.

While the whole range would not necessarily be sold here he said the new range of IBM compatibles would be relaunched when a distributor is appointed. He intends to have Atari up and run-

ning in New Zealand by February, with discussions currently under way with a half dozen prospective distributors and a decision promised by the end of this month.

One can't help wondering if Atari has missed the boat altogether. Will we really get excited at the prospect of some US manufactured compatibles when the Asians have it down to a fairly

fine art? Is the software superior to what is already being offered? And what price competitive edge will be presented with?

No doubt there are some Atari stalwarts there. There are many enquiries at Warts there. There are many enquiries at Bits & Bytes computer shows and throughout the year from Atari users looking for software, offering programs and pursuing new products. Perhaps, at last, these people will be properly sup-ported. All should be revealed come February... or March... or.

## Introducing MicroBYTES

Welcome to *MicroBYTES*, a new bi-monthly liftout which comes to you as part of *Bits & Bytes*.

We aim to provide that extra Bit for the microcomputer user whose main support might now be fellow-users and enthusiasts; the sort of person for whom fifth-generation spreadsheets on a 25MHz 80386 machine might be somebody else's dream, and who is happier delving into the technicalities of something he or she can understand.

Each issue will bring such themes and topics as:

- Utilities
- **Programming tips**
- Questions and Answers on those tricky little things that somebody else has discovered at some stage
- Games for those who allow themselves the luxury of actually enjoying their machines
- **MicroNews**
- **Bulletin Board news**
- User Group and Club news so send in your newsletters MicroBYTES is interactive, so we look forward to receiv-

ing your letters, suggestions and programs.

## Going too far?

We've all heard of shoot-'em-ups and flight simulator games, and even those which manage to combine the two. From the US comes word of new and

The Bullet Shop, in Marietta, Georgia, specialises in letting people bring in their unloved hardware and dispose of it with a Uzi or Thompson sub-machine gun. One poor unfortunate in New Jersey must have thought that was too far to travel, so he took to his IBM PC with an Israeli Arms Desert Eagle, and is presently out on bail of \$2,500. It seems

that shoot-'em-ups in a commercial establishment are acceptable, but not the same thing in the privacy of your own home.

An Oshkosh, Wisconsin, man was delivered a 23 kg computer in a novel way last month – it fell out of the cargo pod of a passing airliner on approach to the airport. The machine was apparently not what he ordered, but nobody was hurt and the real owner had his computer replaced by the airline, Northwest Airlink.

## **Chocbytes** for Christmas!

\*Program Special – a potpourri of utilities and games

\*Kasparov Review – chess with a difference

\*Games Reviews - looking back on a year's entertainment

\*Hartnell on Hanoi

\*Micronews

\*User Group Directory

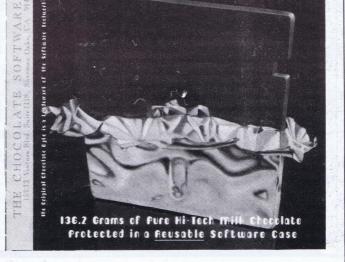

THE ORIGINAL

CHOCOLATE BYTE

### Hamilton -

Just in time to sweeten the festive season is this new 4,000K (for calories) floppy disk from Hamilton-based Paperback Software.

This "eatware" provides the ideal bite for computer users who plan to put some energy into computing, programming or just plain partying in the coming weeks. Weighing in at almost five ounces, the full sized 5.25 inch chocolate floppy disk

is an ideal gift from computer companies to their customers. It comes attractively packaged in a reusable software case which just happens to also include discount vouchers for products in the Software Paperback range, making it an innovative and highly suitable Christmas gift for computer users and computer clients.

### MicroBYTES – December/January 1987-88 1

## Review

## A Match for the Masters

A new range of electronically converted chess sets has appeared on the market, endorsed by none other than Garry Kasparov himself. Nigel Burrell goes into battle against the champion.

The rewards of technological ad-L vancement certainly become apparent when playing against any one of the 12 models in the Kasparov range by SciSys. Each one, complete with various subtleties, has had its playing memory influenced by the world champion of chess and has his full endorsement.

With the aid of the Coach and Help options on some of the models, the average and even advanced chess player can be assured of obtaining better skills, thus gaining more confidence in the game and the attraction of the opportunity of playing against Kasparov-oriented computer the brain.

Most of the models are surprisingly thin in construction, leaving me wondering just where the mnemonics of the operating circuit lie. However, this is really typical of the better streamlined appearance and convenience of modern manufacturing.

LEDs indicate the horizontal rank and vertical column of each square. A move is made by pressing down on the piece to be played, placing it on the destination square and pressing down again, when inbuilt sensors will result in that move's acknowledgement with a short beep. (The top two models have different sensors and merely need to be moved.) An illegal move will not be accepted. indicated by a double beep and the LEDs of the old position staying illuminated. The computer shows its move by lighting the LEDs of origin and destination squares in turn to indicate to its human opponent where it wants its piece moved.

The range starts with the Pocket Size model, retailingat \$79.00 (including GST) and measuring only 164 by 107 by 18mm, powered by three AAA-size alkaline penlight cells which provide 350 hours of use. Top of the line is the \$999.00 Leonardo, with wooden stained and oiled board

only \$16.95

24 VC-10

51/4" DS/DD DISKS and DISK MINDER only \$49.95

DISKMINDER

DISK MINDEP

31/2" DS/DD MICROFLOPPY DISKS taken off or accidentally moved, the position of each can be verified by means of the Piece keys

Different levels of skills can be set, ranging from eight in the more basic models up to 32 in those catering for the serious club player or chess enthusiast. The Pocket Chess, although suited to the occasional player or beginner, still has some powerful features, such as the Non-Auto button which allows the user to force the computer to play a certain continuation. The computer will keep track of the board position and make sure the moves entered are legal, and pressing the key again resumes normal play

The Play key is mainly used when the player wants to change sides at any stage of the game, and is especially useful when help is wanted and the computer can suggest a move (or when you've been backed into a corner and don't want to admit being beaten yet again by a machine!). Also, when the computer is contemplating a move, it can be interrupted by pressing Play, which will cause it to stop computing and play the best move it has found so far

The Mk 12 model at \$199.00 is recommended for more serious players, as it has more entertaining functions and a bigger, more standard-sized board with overall dimensions of 286 by 237 by 26mm. Its four AA batteries also give it 350 hours of play, and it teaches chess tactics, shows the best moves and warns of threat to pieces by pieces of lesser value

Three different levels of Help are available, and eight preset Studies help the player learn in a practical way. This excellent feature works by having certain pieces set up on the board as shown in the owner's manual, and the player is able to go through different sections of play without having to start from the beginning. The different Studies teach what piece should be moved to where, and when, with a warning when you go wrong. By applying these skills to normal play, the user builds confidence and skill within his or her game.

The Display Move function allows the player to see the best move the computer has thought up while it is computing its next move, and it can be watched as it changes its mind while computing deeper. The Evaluate key shows what the computer thinks of a certain position, ranking it on a score of 1 to 8 (probable win situation).

Each model comes with its owner's manual, guarantee card, catalogue of other models and a guide for absolute beginners. Even if you are fairly new to the world of chess, the excellent descriptions of each function within the manual will leave you starry-eyed as to the apparent sophistication of the features available.

Review chess sets supplied by Commodore computer (NZ) Ltd, Auckland.

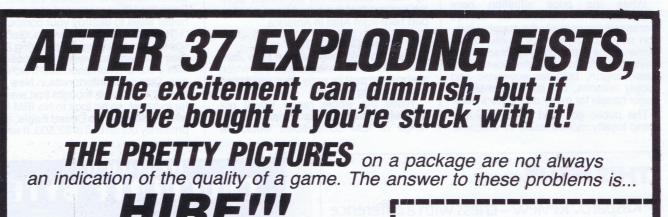

and hand-crafted wooden pieces, and 32kb program runningat 12MHz said to meet the needs of 95 per cent of all chess players (1950 Elo). Its userprogrammable library can store up to 40 games, to be replayed at any time. Each model has its own features, the number and complexity increasing with the price. Each game does **FLOPPY DISK** not have to be completed at any one time, as the computer can be turned off, the complete set-up and moves SPECIALS! being memorised for as long as two years. Even if the pieces have been 10 51/4" DS/DD DISKS

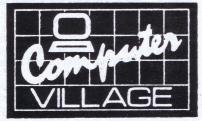

only \$4.95 each

AUCKLAND: 1st Floor, Queens Arcade, Queen St. NAPIER: Tennyson Street. NEW PLYMOUTH: 76A Devon Street. PALMERSTON NORTH: PDC Plaza, Church St, 306 Church Street LEVIN: Regent Court, Oxford Street. MASTERTON: Centrepoint, Queen St. WELLINGTON: Bowen Street, James Smith Store, LOWER HUTT: 29 High Street. UPPER HUTT: Maidstone Mall. CHRISTCHURCH: Canterbury Centre, Cnr High & Cashel Sts.

## We Offer you...

Low once only membership fee. Low bite rates with no charges while in postal transit. Access to over 3000 titles covering all major home computers. Latest titles being constantly added, with regular library lists, Gallup Charts and newsletters. Direct ordering service from overseas for special titles. Discounted prices for purchases while on hire. Discounts on hardware purchases to qualifying club members. Efficient computerised system with over 2000 satisfied members from throughout New Zealand. Hire by phone, Videotex or Post.

Contact the pioneers of Software hire, and Mail order Specialists

The NZ Computer Games Club PO Box 18, Phone NN (054) 82-949 34 Vanguard Street Nelson

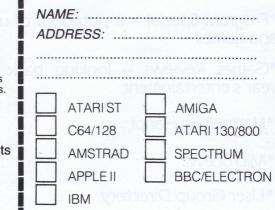

2 MicroBYTES – December/January 1987-88

## A different train of thought by Timothy Howell

This is software of a different kind, games for the railway enthusiast or anybody who has an interest in the way that railways are run. They are not actionpacked arcade games, but rather are simulators or strategy games involving railways which provide action in their own steady way.

All of the games have been imported into New Zealand by the Silverstream Railway Club, which has obtained the rights from Signal Computer Consultants in the United States.

When I first received the games, I was most impressed with the packaging and documentation that came with them. Each comes in its own plastic folder which has a keyboard overlay and the manual inside. The keyboard overlay is a great help because the games can't be used with a joystick, and sometimes I find I forget what keys I need to use at a crucial moment in a game. The manuals are well presented and are detailed in their instructions on how to play the games. In the middle of each manual is a coloured piece of paper which has the bare essentials of how to play as well as explaining what each key does, for those who want to get straight into the game.

explaining what each key does, for those who want to get straight into the game. Train Dispatcher is the first game, in which you control the movement of up to 12 trains over 150 miles of territory. To do this you must use the switches and clearing signals on the track to enable the trains to move. You have an eighthour shift (or 15-30 minutes real-time) to get as many trains as possible over the territory and into their yards.

You do not actually move the trains yourself, but rather clear the signals (which are like traffic lights but only red and green) in front of the trains to get them to move on. Progress and performance are constantly monitored, and are based on the total distance covered by your trains in your shift. Various levels of play determine how fast the clock, which times your shift, goes.

The game incorporates several safety features to prevent you having 'accidents', and I found it quite complicated to play, with all the various controls that have to be monitored, but the program almost goes out of its way to help you and to make things as simple as possible.

However, I did gain some satisfaction from getting a number of trains through before my shift ended. I feel that a lot more could be gained from this program by somebody who is more enthusiastic about trains since though I am not a train enthusiast myself, I can see that many who are would enjoy this program.

### More advanced

The second was Super Dispatcher, a more advanced version of Train Dispatcher and including enhancements that were suggested by users of the original program. The player in this game controls up to 80 trains on any of three different territories. Some of the features that have been added include signal fleeting, which helps you to keep the switches cleared automatically when a train has left that block of track; train reversing, which allows you to reverse the direction a train is travelling in; and randomly introduced hot-boxes and derailments which add a bit of 'danger' to the game.

This game is more complicated than Train Dispatcher but in many respects is more fun to play. The manual is much more detailed and it includes clearer examples and summaries to help you rstand things. The added sibilities of designing your own tracks with Super Track Builder (see later) also help to make this game more worthwhile, and an option to print out the tracks helps you map them if you wish to do so. The graphics in both Train Dis-patcher and Super Dispatcher are poor compared with what you may be used to in arcade games or other simulators, but they do serve their overall purpose of clearly depicting what is going on. Super Track Builder allows you to build your own custom tracks for Super Dispatcher (but not Train Dispatcher). Tracks are quite easily made by using this program, and with it you can build single, double and triple track territories, and with it you can build single, double

and triple track territories, using 16 interlocking pieces of track in any configuration to make a territory. You can also position the trains and name your own stations.

Locomotive Switcher is different from the two Dispatcher programs as in it you actually drive a train rather than act as traffic controller for several trains. The graphics on this game are much more attractive than on the other games, and there is also a jingly but irritating tune. Every car in your train has to be moved to its assigned location as quickly as possible.

The game has two modes of operation: flat yard and hump yard. In flat yard mode, cars are shunted to and from various factories or docks, according to your own or a computer-generated assignment. In hump yard mode the cars freeroll to their destinations once you have set their retarder speeds and turning alignments. Points are scored depending on how many cars are sent safely to their destinations, the number of train moves, the damage you may have inflicted on the cars as well as the time it takes to finish the assignment.

You are given an aerial view of the track system and can clearly see what is

going on. For instance, when a switch is changed on the track, you can see how it has changed. You can drop off cars either while stopped or by 'kicking' them off when you are moving. Of the three train-related games, I

Of the three train-related games, I enjoyed this one the most because I got more satisfaction from a ctually driving my own train than controlling several of them. I found it easier and more enjoyable because most of the information that I needed was on screen at the same time so I didn't need to switch through a couple of other screens to get something done.

Of the games I have reviewed here, Sonar Search is the odd one out because you are not controlling anything connected with trains at all, but instead you act as a destroyer commander in World War II. In this game you are the commander of three destroyers which have been sent to intercept a pack of five enemy submarines. You're equipped with sonar equipment and depth charges, and with the help of sightings from other ships and aircraft, you must get directly above a submarine to hit it with a depth charge.

By using the sonar gear you have to gauge where the submarine is and then

manoeuvre one or more of your three ships to intercept the target. The sonar can be used to provide bearing (direction) to the target, and the time it takes the sonar echo to return allows you to estimate how far away the target is. I found this game to be fun, even though I wasn't very successful at it. The use of the sonar 'pings' to find the targets appealed to me as most often sound is used for a frill rather than having any functional use in a program.

Of the four games (and one track designer) that I played, I found the latter two, Locomotive Switcher and Sonar Search, the most fun to play, probably because of the direct involvement I had in what happened in the game and the ease of how I could get those actions to happen. However, it must be stressed that I am not a railway enthusiast, and any enjoyment (or lack of it) that I got from these games may not be shared by someone who is really interested in trains.

All the games reviewed here are available on disk only for the Commodore 64, but some of them are also available on Atari, Apple and IBM computers.

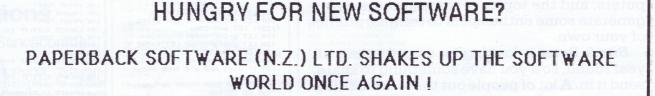

## WHAT IF YOU COULD BUY THE ULTIMATE SOFTWARE ....

- \* LESS THAN \$15.00
- \* NO SUPPORT NEEDED
- \* THE LOOK AND FEEL IS GREAT
- \* SO IS THE TASTE AND SMELL
- \* WON'T BLOW YOUR HARD DISK (UNLESS YOU TRY TO LOAD IT)
- \* WILL NEVER BECOME OBSOLETE (WON'T LAST THAT LONG)
- \* 100% COMPATIBLE WITH ANY COMPUTER USER
- \* NO TRAINING INVOLVED
- \* WON'T HANG BUT MIGHT MELT
- \* COMES IN A REUSABLE SOFTWARE CARRYING CASE THAT HOLDS 5 REGULAR "NON-EDIBLE" DISKS !

## Taste the Original Chocolate Byte !

Each **Chocolate Byte** packs nearly a quarter of a pound of custom blended chocolate into an exact replica of a 5 1/4" floppy disk. (Well not exact, our disk is a lot thicker and tastier than any double density disk on the market!)

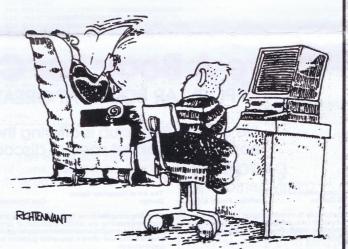

"GUESS WHAT DAD - THOSE CHOCOLATE DISKETTES FIT RIGHT INTO YOUR COMPUTER, NO PROBLEM."

Each disk is sealed in a reusable software travelling case. Great for shuttling up to 5 "non-edible" disks anywhere!

The **Original Chocolate Byte** is the perfect gift for computer users who love chocolate and for chocolate lovers who use computers! And each **Original Chocolate Byte** will be packed full of savings on all other Paperback Software Products, all for the cost of **\$14.95**. To order please ring Paperback Software (N.Z.) Ltd. at (071) 82-363.

Place Your Order! Coupon on page 5.

MicroBYTES - December/January 1987-88 3

## Program Special Program Special Program Special Program Special

310 IF D=0 THEN LPRINT CHR\$(27); "W"; CHR \$(1):D=1:GOTO 25 320 LPRINT CHR\$(27); "W"; CHR\$(0):D=0:GOT

400 REM COMPRESSED 410 IF C=0 THEN LPRINT CHR#(&HF):C=1:GO

500 REM ITALICS 510 IF I=0 THEN LPRINT CHR\$(27); \*4\*:I=1 :60T0 25 520 LPRINT CHR\$(27); \*5\*:I=0:60T0 25

600 REM EMPHASIZED 610 IF E=0 THEN LPRINT CHR\$(27);"E":E=1 5070 25 620 LPRINT CHR\$(27);"F":E=0:G0T0 25

700 REM DOUBLE STRIKE 710 IF DS=0 THEN LPRINT CHR\$(27);"G":DS =1:GOTO 25

720 IF DS=1 THEN LPRINT CHR\$(27);"H":DS

810 IF U=0 THEN LPRINT CHR#(27);"-";CHR \$(1):U=1:GOTO 25

820 IF U=1 THEN LPRINT CHR\$(27); "-"; CHR

910 PRINT:PRINT 920 INPUT "ENTER LINE SPACE (1-200)";L 925 IF L(1 OR L>200 THEN GOTO 920 930 LPRINT CHR\$(27);"3";CHR\$(L);

1010 PRINT: PRINT: INPUT "HOW MANY LINES

TO SKIP(0-20)";S 1013 PRINT "GET PRINTER HEAD TO TOP OF PAGE, JUST BELOW PERFORMATION. PRESS

1120 PRINT: PRINT "THIS IS A PRINTING EX

1130 LPRINT "THIS IS A PRINTING EXAMPLE

1015 IF S<0 OR S>20 THEN GOTO 1010 1020 LPRINT CHR\$(27); "N"; CHR\$(S)

1135 LPRINT "DO YOU LIKE IT?" 1140 GOTO 25

940 GOTO 25 1000 REM SKIP PERFORRATION

=0:GOTO 25 800 REM UNDERLINED

\$(0):U=0:GOTO 25 900 REM LINE SPACING

TURN": INPUT QQQ\$

1025 GOTO 25 110C REM TEST PRINTING

TO 25 420 LPRINT CHR\$(18):C=0:GOTO 25

0 25

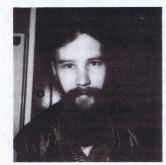

## Introduction by Joe Colquitt

This year's program special covers a very diverse range of ideas and machines. As well as the traditional arcade-type games for some light relief, there are many educational programs and utilities to keep your brains busy over the next month or two.

Altogether, the routines have been thoughtfully prepared, and obviously a lot of time and effort have gone into them. Despite the complexity of some programs (Equations, for example), little trouble should be expected if you wish to rewrite them for other computers, and the topics of some authors may generate some enthusiasm to compile utilities of your own.

Bits & Bytes is looking for contributions all year round, so if you have something to share, send it in. A lot of people out there are writing programs, and even if you don't think yours is worth publishing, send it in anyway. Payment is made to those whose material does appear in print.

## Useful and fun – something for everyone

## AMSTRAD **Easter Sunday** by John Howard

The date of Easter Day (ie the Sunday) can be calculated using this program, based on an algorithm devised in 1966 by Thomas O'Beirne. The range is limited to any year between 1900 and 2099. The actual algorithm is at lines 70-150, and can be modified to run on any other machine.

- 15 POKE 23609,35: CLS 20 PRINT "This program will gi ve you the date of Easter Sunda y in any year in the period 1 900 to 2099 inclusive:" 40 INPUT "Which year?";y 50 IF y<1900 THEN PRINT "That is too far back, another year please!": GD SUB 500: GD TD 40 60 IF y>2099 THEN PRINT "That is too far ahead, another year please!": GD SUB 500: GD TD 40 70 LET n=y-1900

- 70 LET n=y-1900 80 LET r=INT (n/19): LET a=n-1
- 80 LET r=INT (n/19): LET a=n-1 9\*r 90 LET b=INT ((7\*a+1)/19) 100 LET f=11\*a+4-b: LET s=INT ( f/29): LET m=f-29\*s 110 LET q=INT (n/4) 120 LET g=n+q+31-m: LET t=INT ( g/7): LET w=g-7\*t 130 LET d=25-m-w 139 IF d<=9 AND d>0 THEN PRINT "";

- "; 140 IF d>0 THEN PRINT d;" April ";y: 60 TO 160 150 LET d=d+31: PRINT d;" March
- ";y 160 INPUT "Another year? (y/n)"
- y\$ 165 IF y\$<>"y" AND y\$<>"n" THEN PRINT "Only "y" or ""n" plea se!": 60 SUB 500: 60 TO 160 170 IF y\$="y" THEN 60 TO 40 180 IF y\$="n" THEN STOP 500 FOR v=1 TD 20: BEEP .025,12 : BEEP .025,23: NEXT v: RETURN

## **EPSON** Printer Controls by Milo Davies

underlining etc.

Written in IBM Basic, it is designed to activate/deactivate printing features such as expanded, italics, compressed,

| 22 JUDTH 40<br>23 L=36<br>25 CLS<br>40 PRINT TAB(10); "PRINTER CONTROLS"<br>40 PRINT "1) DOUBLE WIDTH"<br>50 PRINT "2) COMPRESED"<br>50 PRINT "3) ITALICS"<br>80 PRINT "3) DIUBLE STRIKE"<br>100 PRINT "5) DOUBLE STRIKE"<br>100 PRINT "5) DUUBLE STRIKE"<br>100 PRINT "5) DUUBLE STRIKE"<br>100 PRINT "6) WIDERLINED"<br>110 PRINT "5) DUUBLE STRIKE"<br>120 PRINT "6) FERFORRATION"<br>130 PRINT "9) TEST PRINTING"<br>135 PRINT "10) FINISH "<br>140 LOCATE 4,23:IF D=1 THEN PRINT"ON" E<br>SE PRINT "OFF"<br>150 LOCATE 5,23:IF C=1 THEN PRINT"ON" E |
|----------------------------------------------------------------------------------------------------|
| 25 CLS<br>30 PRINT TAB(10); "PRINTER CONTROLS"<br>40 PRINT "1) DOUBLE WIDTH"<br>50 PRINT "2) COMPRESSED"<br>70 PRINT "3) ITALICS"<br>80 PRINT "3) EMPHASIZED"<br>80 PRINT "5) DOUBLE STRIKE"<br>100 PRINT "5) DOUBLE STRIKE"<br>100 PRINT "6) UNDERLINED"<br>110 PRINT "7) LINE SPACING"<br>120 PRINT "8) SKIP PERFORRATION"<br>130 PRINT "9) TEST PRINTING"<br>135 PRINT "10) FINISH "<br>140 LOCATE 4,233:IF D=1 THEN PRINT"ON" E<br>SE PRINT "OFF"<br>150 LOCATE 5,23:IF C=1 THEN PRINT"ON" E                                                         |
| 30 PRINT TAB(10); "PRINTER CONTROLS"<br>40 PRINT TAB(10); "PRINTER CONTROLS"<br>40 PRINT "1) DOUBLE WIDTH"<br>50 PRINT "2) COMPRESSED"<br>50 PRINT "3) ITAL(CS"<br>80 PRINT "4) EMPHASIZED"<br>70 PRINT "5) DOUBLE STRIKE"<br>100 PRINT "5) DUUBLELINED"<br>110 PRINT "5) LINE SPACING"<br>120 PRINT "8) SKIP PERFORRATION"<br>135 PRINT "8) SKIP PERFORRATION"<br>135 PRINT "9) TEST PRINTING"<br>135 PRINT "10) FINISH "<br>140 LOCATE 4,23:IF D=1 THEN PRINT"ON" E<br>LSE PRINT "OFF"<br>150 LOCATE 6,23:IF C=1 THEN PRINT"ON" E                      |
| 40 PRINT:PRINT<br>50 PRINT "1) DOUBLE WIDTH"<br>50 PRINT "2) COMPRESSED"<br>70 PRINT "3) ITALICS"<br>80 PRINT "4) EMPHASIZED"<br>70 PRINT "4) EMPHASIZED"<br>70 PRINT "4) EMPHASIZED"<br>71 OPRINT "5) DOUBLE STRIKE"<br>110 PRINT "5) LOUBLE STRIKE"<br>110 PRINT "5) LOUBLE STRIKE"<br>110 PRINT "6] FOR SPACING"<br>120 PRINT "7) LINE SPACING"<br>135 PRINT "10) FINISH "<br>140 LOCATE 4,23:IF D=1 THEN PRINT"ON" E<br>SE PRINT "OFF"<br>150 LOCATE 5,23:IF C=1 THEN PRINT"ON" E                                                                    |
| 50 PRINT "1) DOUBLE WIDTH"<br>50 PRINT "2) COMPRESSED"<br>50 PRINT "3) ITALICS"<br>50 PRINT "4) EMPHASIZED"<br>50 PRINT "5) DOUBLE STRIKE"<br>100 PRINT "5) DOUBLE STRIKE"<br>110 PRINT "6) INF SPACING"<br>120 PRINT "8) SKIP PERFORRATION"<br>130 PRINT "9) TEST PRINTING"<br>135 PRINT "10) FINISH "<br>140 LOCATE 4,23:IF D=1 THEN PRINT"ON" E<br>SE PRINT "OFF"<br>150 LOCATE 5,23:IF C=1 THEN PRINT"ON" E                                                                                                    |
| 40 PRINT "2) COMPRESSED"<br>70 PRINT "3) ITALICS"<br>80 PRINT "4) EMPHASIZED"<br>70 PRINT "5) DOUBLE STRIKE"<br>100 PRINT "5) DUBEL STRIKE"<br>110 PRINT "7) LINE SPACING"<br>120 PRINT "7) LINE SPACING"<br>120 PRINT "7) TEST PRINTING"<br>135 PRINT "10) FINISH "<br>140 LOCATE 4,23:IF D=1 THEN PRINT"ON" E<br>SE PRINT "OFF"<br>150 LOCATE 5,23:IF C=1 THEN PRINT"ON" E<br>SE PRINT "OFF"                                                                                                    |
| 70 PRINT "3) ITALICS"<br>80 PRINT "4) EMPHASIZED"<br>90 PRINT "5) DOUBLE STRIKE"<br>100 PRINT "6) UNDERLINED"<br>110 PRINT "7) LINE SPACING"<br>120 PRINT "7) LINE SPACING"<br>130 PRINT "9) TEST PRINTING"<br>135 PRINT "10) FINISH "<br>140 LOCATE 4,233:IF D=1 THEN PRINT"ON" E<br>SE PRINT "OFF"<br>150 LOCATE 5,23:IF C=1 THEN PRINT"ON" E<br>SE PRINT "OFF"                                                                                                    |
| SO PRINT "4) EMPHASIZED"<br>70 PRINT "5) DOUBLE STRIKE"<br>100 PRINT "6) UNDERLINED"<br>110 PRINT "6) UNDERLINED"<br>120 PRINT "8) SKIP PERFORRATION"<br>130 PRINT "8) SKIP PERFORRATION"<br>135 PRINT "10) FINISH "<br>140 LOCATE 4,23:IF D=1 THEN PRINT"ON" E<br>LSE PRINT "OFF"<br>150 LOCATE 5,23:IF C=1 THEN PRINT"ON" E<br>LSE PRINT "OFF"                                                                                                    |
| 00 PRINT "5) DOUBLE STRIKE"<br>100 PRINT "6) UNDERLINED"<br>110 PRINT "7) LINE SPACING"<br>120 PRINT "8) SKIP PERFORRATION"<br>130 PRINT "9) TEST PRINTING"<br>135 PRINT "10) FINISH "<br>140 LOCATE 4,233:IF D=1 THEN PRINT"ON" E<br>SE PRINT "OFF"<br>150 LOCATE 5,23:IF C=1 THEN PRINT"ON" E<br>SE PRINT "OFF"                                                                                                    |
| 100 PRINT "6) UNDERLINED"<br>110 PRINT "7) LINE SPACING"<br>120 PRINT "8) SKIP PERFORRATION"<br>130 PRINT "9) TEST PRINTING"<br>135 PRINT "10) FINISH "<br>140 LOCATE 4,23:IF D=1 THEN PRINT"ON" E<br>LSE PRINT "OFF"<br>150 LOCATE 5,23:IF C=1 THEN PRINT"ON" E<br>LSE PRINT "OFF"                                                                                                    |
| 110 PRINT "7) LINE SPACING"<br>120 PRINT "8) SKIP PERFORMATION"<br>130 PRINT "9) TEST PRINTING"<br>135 PRINT "10) FINISH "<br>140 LOCATE 4,23:IF D=1 THEN PRINT"ON" E<br>SE PRINT "OFF"<br>150 LOCATE 5,23:IF C=1 THEN PRINT"ON" E<br>LSE PRINT "OFF"<br>152 LOCATE 6,23:IF I=1 THEN PRINT"ON" E                                                                                                    |
| 120 PRINT "8) SKIP PERFORMATION"<br>130 PRINT "9) TEST PRINTING"<br>135 PRINT "10) FINISH "<br>140 LOCATE 4,233:IF D=1 THEN PRINT"ON" E<br>LSE PRINT "OFF"<br>150 LOCATE 5,23:IF C=1 THEN PRINT"ON" E<br>LSE PRINT "OFF"<br>152 LOCATE 6,23:IF I=1 THEN PRINT"ON" E                                                                                                    |
| 130 PRINT "9) TEST PRINTING"<br>135 PRINT "10) FINISH "<br>140 LOCATE 4,23:IF D=1 THEN PRINT"ON" E<br>LSE PRINT "OFF"<br>150 LOCATE 5,23:IF C=1 THEN PRINT"ON" E<br>LSE PRINT "OFF"<br>152 LOCATE 6,23:IF I=1 THEN PRINT"ON" E                                                                                                    |
| 135 PRINT *10) FINISH *<br>140 LOCATE 4,23:IF D=1 THEN PRINT*ON* E<br>SE PRINT *OFF*<br>150 LOCATE 5,23:IF C=1 THEN PRINT*ON* E<br>LSE PRINT *OFF*<br>152 LOCATE 6,23:IF I=1 THEN PRINT*ON* E                                                                                                    |
| 140 LOCATE 4,23:1F D=1 THEN PRINT*ON* E<br>LSE PRINT *OFF*<br>150 LOCATE 5,23:1F C=1 THEN PRINT*ON* E<br>LSE PRINT *OFF*<br>152 LOCATE 6,23:1F I=1 THEN PRINT*ON* E                                                                                                    |
| LSE PRINT "OFF"<br>150 LOCATE 5,23:IF C=1 THEN PRINT"ON" E<br>LSE PRINT "OFF"<br>152 LOCATE 6,23:IF I=1 THEN PRINT"ON" E                                                                                                    |
| 150 LOCATE 5,23:IF C=1 THEN PRINT"ON" E<br>LSE PRINT "OFF"<br>152 LOCATE 6,23:IF I=1 THEN PRINT"ON" E                                                                                                    |
| LSE PRINT "OFF"<br>152 LOCATE 6,23:IF I=1 THEN PRINT"ON" E                                                                                                    |
| 152 LOCATE 6,23: IF I=1 THEN PRINT"ON" E                                                                                                    |
|                                                                                                    |
|                                                                                                    |
| LSE PRINT "OFF"                                                                                                    |
| 154 LOCATE 7,23:IF E=1 THEN PRINT"ON" E                                                                                                    |
| SE PRINT "OFF"                                                                                                    |
| 156 LOCATE 8,23: IF DS=1 THEN PRINT"ON"                                                                                                    |
| ELSE PRINT "OFF"                                                                                                    |
| 158 LOCATE 9,23: IF U=1 THEN PRINT"ON" E                                                                                                    |
| SE PRINT "OFF"                                                                                                    |
| 160 LOCATE 10,23:PRINT L                                                                                                    |
| 172 LOCATE 11,23:PRINT S                                                                                                    |
| 190 PRINT:PRINT:PRINT                                                                                                    |
| 200 INPUT "ENTER NUMBER";A                                                                                                    |
| 210 IF A(1 OR A)10 THEN 200                                                                                                    |
| 220 ON A GOTO 300,400,500,600,700,800,9                                                                                                    |
| 00,1000,1100                                                                                                    |
| 270 IF A=10 THEN CLS:PRINT "TO RESET PR                                                                                                    |
| INTER TURN IT OFF AND THEN ONAGAIN. HAF                                                                                                    |

PRINTING !!":END 300 REM DOUBLE WIDTH

## SPECTRAVIDEO **Two-player** Tennis

## by Mitchell Hughes This two-player game is writ-

ten in MSX Basic for the SVI 738.

 ten in MSX Basic for the SVI738.

 10 REM JOYSTICK CONTROLLS ARE: JOYSTICK 1 1)PULL DOWN HITS DOWN 2)PULL DOWN & RIG

 hT HITS DOWN & RIGHT 3)PULL DOWN & LEFT HITS DOWN & LEFT

 20 REM JOYSTICK CONTROLLS ARE: JOYSTICK 1 1)PULL DOWN & LEFT

 30 REM HUREK THERE IS A SIGN LIKE THITS DOWN & LEFT

 30 REM WRITTEN BY MITCH III

 30 REM WRITTEN BY MITCH III

 30 CLS: NPUT 'INPUT LEVEL MUST BE UNDER 7";L:IF L=7 OR L)7 THEN 50

 60 SCREEN 2, 2:X=100:Y=180:A=100:S=100:G=1:CS=1:9=100:W=10:CP=5

 70 LINE (60, 9)-(195, 191)

 30 LINE (10, 50)-(195, 191)

 30 LINE (10, 50)-(195, 191),0

 100 LINE (205, 35)-(10, 191),0

 100 LINE (205, 35)-(10, 191),0

 100 LINE (205, 35)-(10, 191),0

 100 LINE (205, 35)-(10, 191),0

 100 LINE (205, 30)-(10, 191),0

 100 LINE (205, 30)-(10, 191),0

 110 LINE (205, 30)-(10, 191),0

 110 SPRITE®(1)=A#

 100 SPRITE®(2)=CHR®(20)+CHR®(23)+CHR®(25)+CHR®(25)+CHR®(3)+CHR®(30)

 100 BPRITE®(1)=A#

 100 SPRITE®(1)=A#

 100 SPRITE®(1)=A#

 100 SPRITE®(1)=A#

 100 SPRITE®(1)=A#

 100 SPRITE®(1)=B\*

 100 SPRITE®(1)=2)

 100 SPRITE®(1)=2)+CHR®(240)+C

Heinemann Our price \$27.85. Save \$2.10. The World's Best Computer Jokes

## DON'T MISS OUT ON THIS IDEAL OPPORTUNITY

Make your selection from those listed and send in your order NOW!

Orders must be received before 28 February 1988.

Delightfully illustrated, readers can easily keyin the

computer code and play a variety of games and puz-zles that utilize the colour graphics and sound capabilities of the C-64.

Osbourne, McGraw Hill Our Price \$28.71. Save \$7.54

Ron Person Flight Simulator Florance, Holfhill & Nelson Shows you how to take full advantage of the anima-tion and graphics capabilities of your Macintosh computer. Learn how to create original animated figures, invent special effects, devise intricate back-grounds, and develop game designs while you build skills in Microsoft BASIC programming.

For those who have Flight Simulator. A collection of 48 new exciting simulator scenarios for the Macin-tosh, Commodore Amiga and Atari ST. Offers better graphics, easier-to-use controls and more airports. You'll experience hair-raising rescue missions, dangerous night landing and sight-seeing side trips. Our Price \$33.72. Save \$7.92. Compute

An invaluable compendium of facts, figures, circuits and data and is indispensable to the designer, stu-dent, service engineer and all those interested com-puter and microcomputer systems. The contents are broadly arranged in a sequence of hardware, software and interfacing, from power supplies to support devices and manufacturers prefixes to operating systems and languages.

Michael Tooley

**Rex Malil** 

This is a book for anyone who ever curses when

## **Cris Crawford**

The Art of Computer Game Design Computer Engineer's Pocket Book

Revealing computer game design as a creative pro-cess, emphasizing the artistic dimension of com-puter games. Insights on successful computer game programming, and offers a sequential guideline for ne crea

Osborne/McGraw Hill Our price \$36.90. Save \$8.15.

another of those wretched microcomputers or sys-tems persists in behaving as it, not the operator, wishes. In a world in which the digital device seems all-powerful, his is not a guide to survival, but a guide to sanithy. Need we say more?

Angus & Robertson Our Price \$7.80. Save \$0.95¢

Bits & Bytes Bookclub is offering these popular

**Give A Book For Christmas** 

POPULAR BOOKS AT GREAT PRICES

## computer books at special discounted rates

## Commodore 64 Fun & Games Jeffries, Fisher & Sawyer

**Macintosh Game Animation** 

Osborne/McGraw

Our Price \$39.96. Save \$8.39.

| BOOKTITLE                         | Club Price \$                    |
|-----------------------------------|----------------------------------|
| 1                                 |                                  |
| 2                                 |                                  |
| 3                                 |                                  |
| NAME                              | TOTAL                            |
| ADDRESS                           | I enclose cheque/money order No. |
|                                   | D Please charge my credit card   |
| Contact Ph. No ZO                 | DNE Visa Bank Amex Diners        |
| □ Invoice the above organisation? | No.                              |
|                                   |                                  |

100 GFA 1E8(137-50 100 GFA 1E8(137-50 100 GFA 1E8(137-50 100 GFA 1E8(137-50 100 GFA 1E8(137-50 100 GFA 1E8(137-50 100 GFA 1E8(137-50 100 GFA 1E8(137-50 100 GFA 1E8(137-50 100 GFA 1E8(137-50 100 GFA 1E8(137-50 100 GFA 1E8(157-50 100 GFA 1E8(157-50 100 GF 490 IF H=1 THEN S=S4L+7 500 IF I=1 THEN A=A-3 510 IF J=1 THEN A=A+3 520 <u>SPRITE\_ON:GOTO 290</u> 530 MIS=MISt:1:G=0:J=0 540 COLOR 4,4,4:DRAW "BM10,180":PRINT N1,MIS-1 550 COLOR 15,4,4:DRAW "BM10,180":PRINT N1,MIS 540 A=8:S=10:H=1:GOTO 350 570 GOTO 350 580 IE G=1 THEN H=1 560 A=0:5=10:H=1:GOTO 350 570 GOTO 350 580 IF G=1 THEN H=1 590 GOTO 350 600 SOUND 10,17:SOUND 13,9:G=0:H=0:I=0:J=0 610 IF S<96 THEN NN=1:PUT SPRITE 2,(A,S+10),15 620 IF S>96 THEN NN=1:PUT SPRITE 2,(A,S+10),15 630 IF NN=1 AND CS=3 THEN I=1:G=1:S=5-10:NN=0:GOTO 480 640 IF NO=1 AND CS=3 THEN I=1:B=1:S=5-10:NN=0:GOTO 480 650 IF NN=1 AND CS=1 THEN G=1:S=S-10:NN=0:GOTO 480 650 IF NN=1 AND CS=1 THEN G=1:S=S-10:NN=0:GOTO 480 640 IF NN=1 AND CS=1 THEN H=1:S=S-10:NN=0:GOTO 480 650 IF NN=1 AND CS=4 THEN J=1:G=1:S=6-10:NN=0:GOTO 480 640 IF NN=1 AND CS=4 THEN J=1:G=1:S=5-10:NN=0:GOTO 480 640 IF NN=1 AND CS=4 THEN J=1:S=S-10:NN=0:GOTO 480 640 GUND 10,17:SOUND 13,9:IF H=1 THEN J=1:I=0:GOTO 350 700 IF G=1 THEN J=1:I=0:GOTO 350 720 MS=H:IG=0:I=0:I=0:J=0 740 COLOR 4,4,4:DRAW 'BMI0,10':PRINT N1,MS-1 750 COLOR 15,4,4:DRAW 'BMI0,10':PRINT N1,MS 760 A=X:S=180:G=1:GOTO 350 770 GOTO 350

4 MicroBYTES - December/January 1987-88

## Program Special Program Special Program Special

## **Program Special**

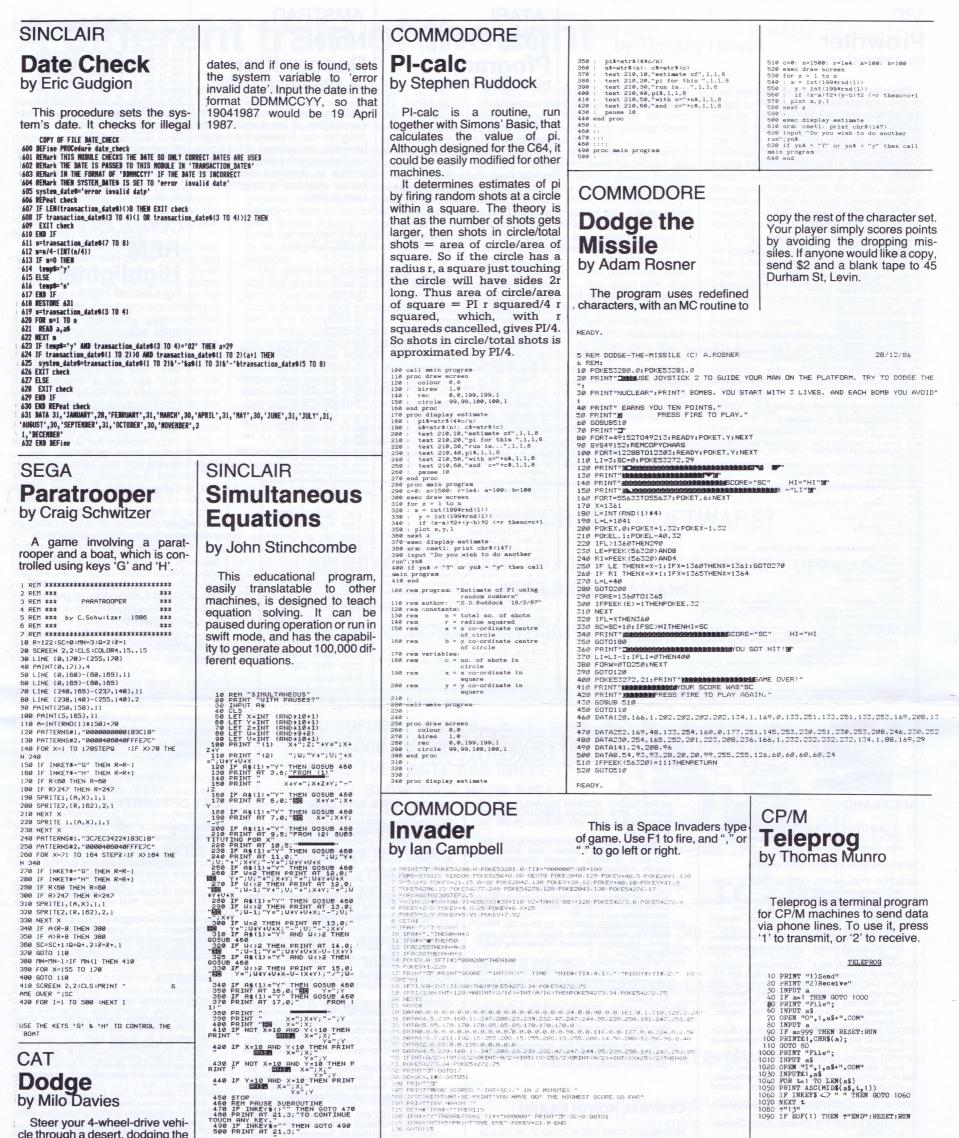

cle through a desert, dodging the boulders. Use keys Q and P for left and right. Any other key makes you travel in a straight line.

1 HOME 2 S = 0, 5  $\forall$  = 20 20 R = INT ( RND (1) \* 40) + 1 30 HTAB R: INVERSE : PRINT \* : N

VTAB 4: HTAB Y: PRINT "##" IF SCRN(Y - 1,9) < > 10 THEN 110 IF SCRN(Y,9) < > 10 THEN 1 40 46

110 47 IF SCRN(Y,9) < > 10 THEN 1 10 50 IF PEEK (-16384) > 127 THEN GET I% 60 IF I% = "9" THEN Y = Y - 1 70 IF I% = "9" THEN Y = Y + 1 80 IF Y < 1 THEN Y = 1 90 IF Y > 39 THEN Y = 39 95 S = S + 1 96 VTAB 24 100 GOTO 20 110 VTAB 20: PRINT "SCORE - \*1S 120 INPUT "ANOTHER GAME?";A%: IF A% = "Y" THEN RUN 130 IF A% = "N" THEN END 140 GOTO 120

510 RETURN **HUNGRY FOR NEW SOFTWARE?** YES! - I'm Starving, Please Rush Me ..... Chocolate Bytes. Name ..... Cheque/CreditCard \$ ..... Card N° ..... Address ..... **VISA** BANKCARD Signed ..... Expires Contact Nº PLUS \$2.00 PEP PAPERBACK SOFTWARE P O Box 8083, Hamilton,

MicroBYTES – December/January 1987-88 5

| VIC                                                                                                    | ATARI                                                                                                    | AMSTRAD                                                                                      |                                                                                                    |
|----------------------------------------------------------------------------------------------------|----------------------------------------------------------------------------------------------------|----------------------------------------------------------------------------------------------|----------------------------------------------------------------------------------------------------|
| Prowriter                                                                                                    | 1020 Printer                                                                                                   | Note                                                                                         | What is this note? E<br>nter A, or B, or D, or E, or F, or G, or<br>C for Middle C, or C2 for Upper C."<br>340 INPUT MS                              |
| by Antony Lyne                                                                                                    | Program<br>by Stephen Botha                                                                                    | Recognition<br>by John Stinchcombe                                                           | 350 IF MS="A" OR MS="a" THEN M=284<br>360 IF MS="B" OR MS="b" THEN M=253<br>370 IF MS="C" OR MS="C" THEN M=478<br>380 IF MS="C" OR MS="d" THEN M=426 |
| Prowriter is a word processor                                                                                                    | by Stephen Botha                                                                                               | by John Stinchcombe                                                                          | 390 IF M\$="E" QR M\$="e" THEN M=379<br>400 IF M\$="F" OR M\$="f" THEN M=358<br>410 IF M\$="G" OR M\$="g" THEN M=319                                 |
| for the unexpanded VIC. It has<br>line editing and will print on an                                                                                            |                                                                                                    | Using the sound production                                                                   | 420 IF M\$="C2" OR M\$="c2" THEN M=239<br>430 IF M=01 THEN CLS                                                                                       |
| MPS803. Another feature is tape                                                                                                    | The 1020 printer cannot print                                                                                  | capabilities of the Amstrad, this                                                            | 440 IF M= Q1 THEN GOTO 480<br>450 FOR X=1 TO 4000: NEXT X<br>460 IF M<>Q1 THEN control=1                                                             |
| save/load. If you would like a<br>copy, send \$4 and a blank tape to                                                                                           | listings in 20 or 80 columns. This utility will allow listings in 20, 40                                       | program can improve the ear for<br>tone and recognition of the inter-                        | 470 IF M<>Q1 THEN GOTO 170<br>480 control=0                                                                                                    |
| 20 Sutherland Cres, Palmerston                                                                                                    | or 80 columns, and needs any                                                                                   | val between any two notes. It is                                                             | 490 PAPER 7<br>500 CLS<br>510 SOUND 1,M,300                                                                                                    |
| North.                                                                                                    | model Atari and a disk drive.<br>Save the program to be printed                                                | written in Amstrad Basic, with colour changes to heighten the                                | 520 FOR x=1 TO 25: PRINT M\$: NEXT x<br>530 LOCATE 15,12: PRINT "WELL DONE."                                                                         |
| 10 P0KE36879, 127                                                                                                    | by listing it to the disk (not by sav-                                                                         | user appeal.                                                                                 | 540 FOR N=1 TO 6175:NEXT N<br>550 GOTO 30                                                                                                    |
| 15 DIMZ≇(30);X=1<br>28 PRINT"D#D#D#D#SPRO WRITER"<br>38 F0RH=IT022:PRINT"=";+NEXT                                                                              | ing it), then run the utility. The disk must remain in the drive                                               | EDGON In ston a state                                                                        | 00141000005                                                                                                    |
| 0 PRINTSPC(6)"MCCHIOCES)"<br>50 PRINT"M∎#1≣+ WRITE ASSIGNMENT"                                                                                                 | while the printer is working.                                                                                  | 10 REM "NOTE RECOGNITION"                                                                    | COMMODORE                                                                                                    |
| 60 PRINT:PRINT"■\$2≣: READ PREVOIUS FILE"<br>70 PRINT:PRINT"■\$3≣: WRITE FILE ON TAPE"                                                                         |                                                                                                    | 20 control =0<br>30 BORDER 9<br>40 PAPER 8                                                   | REM                                                                                                    |
| 80 PRINT:PRINT"∎AH≣: EDIT FILE"<br>85 PRINT:PRINT"∎A5≣: PRINT FILE "<br>86 PRINT:PRINT"∎A5≣: DELETE FILES"                                                     | 0 REM *1020 PRINTER/PLOTTER PROGRAM*-<br>BY STEPHEN BOTHA<br>1 GRAPHICS 17:POSITION 0,0:? #6;"1020 PR          | 50 PEN 1<br>60 CLS<br>70 C=478                                                               | Highlighter                                                                                                    |
| 87 PRINT:PRINT"#37=: VIEW FILE"<br>88 print:Print"#38=: QUIT"                                                                                                  | INTER/PLOTTER":POSITION Ø,1:? #6;" BY S<br>TEPHEN BOTHA"                                                       | 80 B=253<br>90 A=284                                                                         | Highlighter<br>by Daniel Hunt                                                                                                    |
| 30 PRINT∶PRINT™ENTER CHIOCE"<br>100 GETA≴∶IFA\$=""THEN100<br>110 IFA\$="1"THEN1000                                                                             | 2 FOR H=1 TO 3000:NEXT H:DIM F\$(15)<br>3 TRAP 3:GRAPHICS 0:POKE 210,0:? "HOW MA                               | 100 D=426<br>110 E=379<br>120 F=358                                                          | by Damerriant                                                                                                    |
| 110 Fr4≢"2"THEN2000<br>120 Fr4≢"2"THEN2000                                                                                                    | NY COLUMNS?(20,40 OR 80)":INPUT C<br>S IF C=20 OR C=40 OR C=80 THEN 10                                         | 130 G=319<br>140 C2=239                                                                      | This short ML routine puts                                                                                                    |
| 140 IFR\$≓"4"THENSYS58719∶INPUT"XXXLINE NUMBER TO EDIT";LN:GOTO4000<br>145 IFR\$="5"THEN5000                                                                   | 6 GDTO 3<br>10 ? "DO YOU WANT CTRL CHARACTERS PRINTE                                                           | 150 RANDOMIZE TIME<br>160 Q=INT (RND*8+1)<br>170 IF Q=1 THEN SOUND 1,C,500                   | REM statements in the current<br>Basic program into reverse text.                                                                                    |
| 146 IFA\$="6"THENSYS58719:PFINT"2000000000000000000000000000000000000                                                                                          | D?":? "[1] YES (2) NO."<br>20 TRAP 20:INPUT CH                                                                 | 180 IF G=1 THEN G01=C<br>190 IF G=2 THEN SOUND 1, B, 500                                     | making them easier to read and                                                                                                    |
| 150 GOTO100<br>200 PRINT"FILES ARE"∶FORAM=1TOX∶PRINTZ≇(AM)∶NEXT∶PRINT"PRESS A KEY"∶POKE198,0∶WA                                                                | 35 IF CH=1 OR CH=2 THEN 40<br>36 GOTO 10                                                                       | 200 IF Q=2 THEN Q1=B<br>210 IF Q=3 THEN SOUND 1,A,500<br>220 IF Q=3 THEN Q1=A                | find. The highlighted program                                                                                                    |
| IT198.1<br>201 GOTO20<br>1020 - 1020 - 122                                                                                                    | 40 ? "WHAT IS THE NAME OF THE FILE TO BE<br>PRINTED DUT?"                                                      | 230 IF Q=4 THEN SOUND 1,D,500<br>240 IF Q=4 THEN Q1=D                                        | changes are made only to the                                                                                                    |
| 1000 SYS58719:POKE650,128<br>1020 PRINT"ENTER WHAT YOU ARE GOING TO WRITE"<br>1025 FORA=1T022:PRINT"=";:NEXT                                                   | <pre>41 ? "(E.G. IF FILE IS 'BIRD', THEN FILEN<br/>AME IS THIS- 'D:BIRD'"<br/>50 TOPS 50.THELT CONTROL "</pre> | 250 IF Q=5 THEN SOUND 1,E,500<br>260 IF Q=5 THEN Q1=E<br>270 IF Q=6 THEN SOUND 1,F,500       | REM statements, which are vir-<br>tually transparent to Basic. The                                                                                   |
| 1026 PRINT"%"<br>1030 INPUTW#                                                                                                    | 50 TRAP 50:INPUT F*<br>60 ? :? :? "IS EVERYTHING CORRECT?TYPE (<br>1)YES OR 2(NO)"                             | 280 IF Q=6 THEN Q1=F<br>290 IF Q=6 THEN Q1=F<br>290 IF Q=7 THEN SOUND 1,6,500                | search is done with an indirect Y                                                                                                    |
| 1031 IFW#="1"THENPRINT"OK":POKE198.0:WAIT198.1:00T020<br>1032 IFLEN(W#>>80THENPRINT"LINE TOO LONG":PRINT"PRESS A KEY":FORA=1T01000:NEXT:6<br>0701000           | 65 TRAP 65:INPUT Q<br>66 IF Q=1 THEN ? "INSERT CORRECT DISK, TU                                                | 300 IF Q=7 THEN Q1=G<br>310 IF Q=8 THEN SOUND 1,C2,500<br>320 IF Q=8 THEN Q1=C2              | loop, looking for a 143 (REM token) followed by two spaces                                                                                           |
| 1033 Z\$KX)=W\$XX=X+1:IFX=30THENPRINT"I CAN TAKE NO MORE":FORA=1T02000:NEXT:GOT020-<br>1033 PRINT"NEXT LINE":GOT01030                                          | RN DISK DRIVE ONMAKE SURE THE PRINTER IS<br>PROPERLY CONNECTED. :: GOTO 90                                     | 330 IF control=0 THEN PRINT "ALL NOTES S<br>GUNDED LIE WITHIN THE ONE OCTAVE FROM            | (CHR\$32). The second space is                                                                                                    |
| 2000 SYS53719<br>2001 PRINT"#HOW MANY FILE LINES ARE THERE"                                                                                                    | 67 IF Q=1 THEN RUN<br>70 GOTO 60                                                                               | MIDDLE C TO UPPER C.                                                                         | then replaced by CHR\$(18) (re-<br>verse code).                                                                                                    |
| 2002 INPUTL<br>2010 X=L:OPEN1,1,0,"PRO FILES"<br>2015 FORRM=ITOL                                                                                               | 90 ? "PRESS START TO BEGIN THE PRINTING.                                                                       | CENTRO INCOMENT                                                                              |                                                                                                    |
| 2020 INPUTAL2\$(AM)<br>2030 PRINT2\$(AM)                                                                                                    | 91 IF PEEK(53279)=6 THEN 95<br>92 GOTO 91                                                                      | 100 ADR = 828<br>110 FORIE ADR TO ADR+57:READ A:POKE I.A:Q=Q+A:NEXT                          |                                                                                                    |
| 2040 NEXTAM<br>2050 CLOSE1                                                                                                    | 95 ? ""APRINTING OUTPLEASE WAIT."<br>110 TRAP 300:OPEN #2,8,0,"P:"                                             | 120 IF Q <> 9156 THEN PRINT "ERROR IN DATA":END                                              |                                                                                                    |
| 2068 PRINT" <b>WOUDDDDDDDDDDDDDDD</b> DDNE"+FORA=1T01000+NEXT+GOTO20<br>3000 SYS58719<br>3010 OPEN1,1,1,"PRO FILES"                                            | 116 IF C=20 THEN ? #2;CHR\$(27);CHR\$(16)<br>117 IF C=40 THEN ? #2;CHR\$(27);CHR\$(14)                         | 130 DATA 165, 43, 133, 251, 165, 44, 133, 252<br>140 DATA 160, 2, 136, 136, 230, 251, 208, 2 |                                                                                                    |
| 3015 FORAN=1T0X<br>3020 PRINT#1.Z\$(AM)                                                                                                    | 118 IF C=80 THEN ? #2;CHR\$(27);CHR\$(19)<br>119 IF CH=1 THEN ? #2;CHR\$(27);CHR\$(23)                         | 150 DATA 230, 252, 177, 251, 201, 0, 240, 25                                                 |                                                                                                    |
| 3025 NEXT<br>3030 CLOSE1                                                                                                    | 120 IF CH=2 THEN ? #2;CHR\$(27);CHR\$(24)<br>125 OPEN #7,4,0,F\$:FOR I=1 TO 100000:GET                         | 160 DATA 201,143,208,240,200,177,251,201<br>170 DATA 32,208,232,200,177,251,201,32           |                                                                                                    |
| 3040 PRINT"# <b>XDB#DBDBDD</b> DDNE":FORR=IT01000:NEXT-GOT020<br>4000 SYS58719:PRINT"#THE LINE YOU TYPED WAS■Z≴(LN)<br>4010 PRINTW≴:PRINT"#XXMTHE NEW LINE IS" | <pre>#7,Z:? #2;CHR\$(Z);:POKE 77,0:NEXT I 300 FOR G=1 TO 3:? CHR\$(253):NEXT G:? "D ONE.":END</pre>            | 180 DATA 208,224,169,18,145,251,76,70                                                        |                                                                                                    |
| 4010 FRIMINAS-FRIMI ANAMINE NEW LINE IS<br>4028 INPUTW≴<br>4025 IFLEN(\$\$>>80THENPRINT"TOO LONG":60T04000                                                     | 1000 REM REMEMBER-THE FILE YOU WISH TO P<br>RINT OUT MUST BE A PROGRAM THAT IS NOT L                           | 190 DATA 3,200,185,251,0,201,0,208<br>200 DATA 210,96                                        |                                                                                                    |
| 4030 Z\$(LN)=W\$:PRINT"OK":PRINT"PRESS A KEY":POKE198,0:WAIT198,1:GOT020<br>5000 SYS58719:PRINT"LINES TO BE PRINTED IS":L=X:FORAM=1TOL:PRINTZ\$(AM)            | 0ADED, BUT ENTERED<br>1010 REM THAT IS, WHEN YOU HAD WRITTEN TH                                                | 210 REM THIS WILL NOT BE HIGHLIGHTED                                                         |                                                                                                    |
| 5010 OPEN4,4:PRINT#4,2\$(AM)<br>5020 CLOSE4:NEXT:PRINT"PRESS A KEY":POKE198,0:WAIT198,1:60T020                                                                 | E FILE, YOU MUST HAVE LISTED IT ONTO DISK<br>,NOT SAVED IT.                                                    | 220 REM THIS WILL BE!<br>230 SYS ADR                                                         |                                                                                                    |
| READY.                                                                                                    | JUST SHVEP IT.                                                                                                 | 240 END                                                                                      |                                                                                                    |

## User Group Directory

### AUCKLAND

NZ COMPUTER COMMUNICATION USERS GROUP, P.O. Box 6662, Wellesley St, Auck-land. Contact: Stephen Williams.

The following groups are part of the NZ Microclub

- DESKTOP PUBLISHING USERS GROUP. Contact: Selwyn Arrow 491-012. TURBO PASCAL USERS GROUP. Contact: John
- Maindonald 893-435. SORCERER USERS GROUP. Contact: Selwyn Arrow 491-012 (h). SINCLAIR USERS GROUP. Contact: John Setters 504-805 (h). Meetings: Fourth Wednesday each

- BOCKET & PORTABLE COMPUTER USERS GROUP. Contact: Brian Thompson 565-837 (h).
   NORTH SHORE COMPUTER USERS GROUP. Contact: Ross Parkes 436-120 (h). Meetings: Third Saturday each month. 5pm. St Georges Presbyterian Church Hall, 2 The Terrace, Takaouna
- Takapuna. MSDOS USERS GROUP. Contact: Simon Brown 478-5732 (h). Meetings: First & third Mondays each month
- each month. KAYPRO USERS GROUP. Contact: Russell Cle-ment. Meetings: Fourth Monday each month. IBM PC USERS GROUPS. Contact: Terry Bowden 452-639 (h) 778-910 (w). Meetings: Second Monday. GENEALOGICAL USERS GROUP. Contact: Martin

- de Vries 267-4886. FORTH USERS GROUP. Contact: Brian Conquer 695-669 (h).
- C-UNIX USER GROUP. Contact: Peter Taylor 576-618 (h). Meetings: Fourth Wednesday 7.30pm. CP/M USER GROUP. Contact: Peter Ensor 653-

ley Rd, Titirangi, Auckland. Contact: Olaf Skar-sholt 817-8698. Meetings: First Tuesday each month. OSNZ Hall, 107 Hillsborough Rd, Mt Roskill

- Roskill.
   NZ OSBORNE USERS GROUP (NZOG), P.O. Box 43-182, Auckland. Contact: Neil Williamson 275-4310. Meetings: Second Tuesday each month. Auckland University, Human Sciences
- Bldg. 7.30pm. NZCOMMODORE USERS GROUP, P.O. Box 5223, WEllesley St, Auckland. Contact: Kaye Coddington 817-6746. Meetings: Second
- Wednesday each month. NZ AMSTRAD USER GROUP, 22 Ellice Rd, Glenfield, Auckland. Contact: Roger Manson 444-4044. Meetings: Second Wednesday each
- Mounth.
   MSX/SPECTRAVIDEO COMPUTER CLUB, P.O. Box 22-620, Otahuhu, Auckland. Contact: Bill Ferguson (Secretary) 276-1966 x803 (w). Meet-ings(Third Wednesday each month. 56 Ranfurly Rd, Epsom.
   MSLDS: USERS GROUP, 112, Mountain, Rd
- NS-DOS USERS GROUP, 112 Mountain Rd, Epsom, Auckland. Contact: Chon Chai. Meet-ings: First Monday each month. At 112 Mountain Rd. Epsom.
- LXIV NZ, 2175 Richmond Rd, Auckland. Contact: Brother Bosco Camden. Aligned towards those using C64s mainly in education.

### **CENTRAL NORTH ISLAND**

MANAWATU ATARI USERS GROUP, 29 Rewi St, RNZAF Base, Ohakea. Contact: Savern Reweti 49-746, 69-109 ext 830.

- TARANAKI APPLE USER GROUP, 3 Wood St,
- Waitara. Contact: Tony Luxton 8554. GLOWWORM COMPUTER ENTHUSIASTS. Con-tact: Colin Wilkins (president) Oto 8331. Meetings: Second Sunday of the month. Otorohanga
- district Councils boardroom. ROTORUA COMPUTER CLUB, 6 Urquhart Place, Rotorua. Contact: Ken Blackman. Meetings: Third Tuesday of each month at 7pm. Waiariki
- Community College. ROTORUA AREA SANYO USERS GROUP. Contact: Pam Dowling (073) 24-17. Meetings: Sec-ond Sunday each month 1pm.
- HJP41C USERS GROUP, Calculator Centre, P.O. Box 6044, Auckland. Contact: Grant Buchanan 790-328 (w). Meetings: Third Wesnesday each month. 7pm at Centre Computers, Gt South Rd,
- Epsom. EPSON HX20 USERS GROUP, 231 Khyber Pass Rd, Auckland. Contact: C.W. Nighy (774-268 Ansaphone). COLOUR GENIE USER GROUP, P.O. Box 27-387,
- Auckland. Contact: Mrs Nola Huggins (Secret-ary) 655-718. Meetings( fourth Monday each month. All Saints Church Hall, Ponsonby Rd.
- BBC USER GROUP. Contact: Dave Fielder 770-630 X 518. Meetings: Second Wednesday each
- month ATARI MICROCOMPUTER USER GROUP, 25 Manutara Ave, Forrest Hill, Auckland. Contact: Ian Mason. Meetings: Second Tuesday each month. Western Suburbs Radio Club, Gt North Rd. New Lynn.
- APPLE USER GROUP, 107 Hillsborough Rd, Hill-sborough, Auckland. Contact: Ivor 836-2543 or Ross Bryon 761-670 (h). Meetings: Third Tues-day of each month at 107 Hillsborough Rd. 7.30pm.

## **BAY OF PLENTY**

- WAIHI COMPUTER ENTHUSIASTS, 10 Smith St,
- WAIHI COMPUTER ENTHUSIASTS, 10 Smith St, Waihi. Contact: G.C. Jenkins 8478. Meetings: workshops second Tuesday each month. Meet last Tuesday each month.
  BEACH COMPUTING CLUB, P.O. Box 132, Waihi. Contact: Jamie Clarke 45-364.
  BAY OF PLENTY TAURANGA COMMODORE. USERS GROUP. Contact: 62-083, 65-311, 83-610. Meetings: First and third Monday each month. Zom.
- month. 7pm. BAY MICROCOMPUTER CLUB, G.L. McKenzie, Snodgrass Rd, Tauranga. Contact: G.L. McKen-
- zie (secretary) 25-569. AZTEC, Brian Mayo, Church St, Katikati. Contact: Brian Mayo 490-326.

### WAIKATO

- TOKOROA ACORN USERS GROUP, 24 Papanui St, Tokoroa. Contact: Don Fraser 68-813 or Graeme Robertson (secretary) 65-346. Meet-ings: First Friday of each month. Tokoroa High School. HAWERA COMMODORE COMPUTER CLUB, P.O. Pay 651. Hawror. Controt: David Callic
- P.O. Box 651, Hawera. Contact: Dave Gallie (secretary) 86-936. Meetings: First Wednesday each month. 7.30pm. Hawera Intermediate School
- WAIKATO Macintosh User Group. Contact: Geoff
- Pooch, Waikato Computer Services 391-670. WAIKATO PC USER GROUP, P.O. Box 9585, Hamilton. Contact: Bruce Ferguson 391-670. WAIKATO SPECTRAVIDEO USERS GROUP.
- P.O. Box 16113, Glenview, Hamilton. WAIKATO SPECTRUM USERS GROUP, 18 Heath

 CP/M USER GROUP. Contact: Peter Ensor 653-011 (h). Meetings: Fourth Monday each month.
 BUSINESS USER GROUP. Contact: Sam Chan 678-518. Meetings: Third Thursday each month.
 NZ MICROCOMPUTER CLUB, P.O. Box 6210, Auckland. Meetings: Second Wednesday each month. Oranga Scout Den, Fergusson Park, Oranga 7 30pm Oranga. 7.30pm. ZX81 USER GROUP, 60 Sunvue Rd, Glen Eden, Auckland. Contact: David Pomeroy 818-3901. ATARI MICROCOMPUTER USER GROUP. Con-ATARI MICHOCOMPUTER USER GROUP, Con-tact: Allan Clark 836-8922 (h) 505-409 (w). Meetings: Second Wednesday each month. Remuera Primary School Hall. For Atari enthusiasts living in Auckland. SYMPOOL (NZ SYM USER GROUP), P.O. Box 580, Manurewa, Auckland. Contact: John Robertson 267-5188. SANYO USER GROUP, P.O. Box 28-335, Auck-SANYO USEH GHOUP, P.O. Box 28-335, Auck-land. Contact: Noel Weeks 540-118 (h).OSI/BBC USERS GROUP, 77 Boundary Rd, Auck-land. Contact: Ken Harley (Secretary). Meet-ings: Thrid Tuesday each month. VHF Club-rooms, Hazel Ave, Mt Roskill.NZ TRS-80 MICROCOMPUTER CLUB, 203A God-

MANAWATU MICROCOMPUTER CLUB, contact: MANAWATO MICHOCOMPOTER CLUB. contact: Richard Anger 64-108 (w) 63-808 (h). Meetings: Twice each month. PDC Social Club Rooms.
 MOTOROLA USER GROUP, P.O. Box 1718, Pal-merston North. Contact: Harry Wiggins 82-527.
 WANGANUI COMMODORE 64 USER GROUP, 7. Broadhead Avenue, Wanganui. Contact: P. Northway 42-916. Meetings: First and Third Thursdays of each month. Wanganui Commu-

nity College. TOKOROA COMMODORE USERS GROUP, 220 Balmoral Drive, Tokoroa. Contact: Peter Rowe. Meetings: Second Wednesday each month.

Meetings: Second Wednesday each month. Balmoral School Library. SOUTH TARANAKI MICROCOMPUTER SOCI-ETY, 21 Princes St, Hawera. Contact: APPLE Jim Callaghan 86-667 (Hawera) S80, TRS80 J Robers-Thompson 84-495 SEGA Dave Beale 85-108, SECTRUM Guy Oakly 8060 (Manaia). Meetings: Third Wednesday each month. Whole society – periodically in Hawera High School Computer Room. TARANAKI MICRO COMPUTER SOCIETY, P.O. Box 7003, Bell Block New Plymouth Contact:

Box 7003, Bell Block, New Plymouth. Contact: Mr K. Smith 8556 (Waitara).

AUCKLAND COMPUTER EDUCATION SOCIETY, Computer Centre, Secondary Teachers Col-lege, Private Bag, Symonds St. Contact: Direc-tor. Meetings: Third Thursday of each month at college. MSX & SPECTRAVIDEO USERS GROUP. Con-

tact: George Mitchell 453-306 (h). Meetings: Third Wednesday and fourth Saturday. 7.30pm.

## NORTHLAND

- WHANGAREI SINCLAIR USERS CLUB. Contact: B.M. van Gelder 83-886 or President 81-733. Meetings: First Sunday each month. 1pm-5pm.
- Whangarei Community College. WHANGAREI COMPUTER GROUP, 15 James St, Whangarei. Contact: 84-416. Meetings: Second Wednesday each month. Northland Community

College. KERI KERI COMMODIRE 64 USER GROUP, Skud-

ders Beach, Keri Keri. Contact: Brett Snow. BAY OF ISLANDS COMMODORE 64 USER GROUP, P.O. Box 119, Okaihau. Contact: Mrs B. McLeish (secretary).

- ary) 492-080. Meetings: First Tuesday each month.
- WAIKATO COMPUTERS IN EDUCATION SOCI-ETY, Fraser High School, 72 Elliott Rd, Hamil-ton. Contact: Geoff Franks (secretary) 81-050. WAIKATO COMMODORE USERS GROUP, 32 Kenny Crescent, Hamilton. Contact: Mrs Eileen
- Woodhouse (secretary). WAIKATO ATARI USERS CLUB, P.O. Box 6087, Heaphy Terrace, Hamilton. Contact: Bob 78-434 or Albert 73-380.
- 434 or Albert 73-380. HP HANDHELD USERS GROUP, 11 Leonard Place, Hamilton. Contact: Don Garry 78-001, 391-199 (w). HAMILTON SUPER 880 USERS, P.O. Box 16113, Glenview, Hamilton. THE ATARI CONNECTION, 29 McDiarmid Cres,
- Huntly. Contact: Paul Cormack 88-695.

### HAWKES BAY

GISBORNE MICROPROCESSOR USERS GROUP, P.O. Box 486, Gisborne. Contact: USERS

6 MicroBYTES – December/January 1987-88

## Hastening the Thunderclap

Hour by hour, day by day, monks in the great temple of Benares are playing a game. When they finish it, the world will end. Tim Hartnell decided to give them a hand.

In 1883 a toy invented by the French mathematician Edouard Lucas went on sale. It was an immediate hit. The toy, marketed under the name Tower of Hanoi, consisted of eight discs of different sizes, and a base containing three pegs. The aim of the game was to move the discs, one by one, from the initial peg to one of the other pegs in the shortest number of moves. The only rule was that you could never place a disc on top of one which was smaller than itself.

It sounds a simple game, but it is one which demands a great many more moves than you might think. Those monks, in the "great temple of Benares beneath the dome which marks the centre of the world" (as the instructions with the original game explained it), are working with 64 solid gold plates. They have a brass plate, on which rests three diamond needles "each a cubit high and as thick as the body of a bee"

Apparently the Creator put the 64 discs on one of the needles at the moment of creation, and told the hapless monks to get on with it, and move them. When they finish the game, they are told, the universe will pack its bags and go home. (The game instructions actually put it a bit more poetically: "When the sixty-four discs shall have been thus transferred from the needle on which, at the creation, God placed them, to one of the other needles - tower, temple, and Brahmans alike will crumble into dust. and with a thunderclap, the world will vanish.")

How long will it take them until Thunderclap Day? If there are n discs, it takes a minimum (assuming you don't make any dumb moves) of 2 raised to the power of n minus 1 moves. The numbers increase quite rapidly. With three discs, it will take you seven moves (in theory; it always seems to take me 12). Fifteen moves are needed with four discs, 31

moves with five discs, 63 moves with six, 127 with seven, 255 with eight, 511 with nine discs and 1,023 moves when you have ten discs.

That means our monkish persons, with 64 gold plates, will take 18,446,-744,073,709,551,615 moves. If a plate was transferred every second, and the monks didn't drink their Horlicks and get any sleep, it would take them thousands of millions of years to finish the task (580,454,204,615 and a bit years, according to my calculations).

The eight discs provided with the original toy would take, as pointed out before, a minimum of 255 moves to transfer the discs. The program I've written for this article allows you to choose how many discs you want to transfer (from two to nine), then draws up the scene for you, and lets you get on with it.

If you want a mathematical project, try working out a proof that you can always move n discs in 2 raised to the n power minus 1. Another project would be to write a program which would tell you the best way to move the discs. You can do this with the assistance of binary numbers.

Let's say you had three discs. You know, from 2 raised to the third power minus one, that it will take seven moves. You write down the numbers one to seven, in binary, one under the other. In order to work out which disc to move, you count the digits from the right until you reach the first 1. The number of digits you have counted will tell you which disc to move.

You can see that, counting from the right with move number one, you'll hit a 1 right away, so you move the first (that is, the smallest, disc).

To find out where to put the disc, you start counting again and keep moving across the binary number. If you don't come to any other 1s, then place the disc

on the first needle you come to. In this case, you'd place it on needle number 2. If you were on needle number 3, as you will be when using more than three discs, you move it to 1.

If there are other 1s to the left of the first 1, you count across from the right until you hit the next 1. This identifies the disc you moved on the previous move. Now, if there are no zeroes between the first 1 and the second 1, or there is an even number of zeroes, place the disc on top of the one you moved in the previous move. If there is an uneven number of zeroes, then you skip that move.

Here's how it works in practice:

1-001 move disc 1 2-010 move disc 2

3-011 move disc 1 on disc 2

4-100 move disc 3

5-101 skip this move (odd number of

zeroes between the 1's) 6-110 put disk 2 on disc 3

7-111 put disk 1 on disc 2

You might also be interested in writing a program which not only works out the above, but actually moves the disc for you. Then you could get in on the 64 gold disc problem, and start packing your bags for Thunderclap Day.

10 REM TOWER OF HANOI

- REM (C) TIM HARTNELL, 1987 REM INTERFACE PUBLICATIONS CLS:PRINTTTOWER OF HANOI TIM HARTNE 40 LL": PRINT: PRINT

- LL":PRINT:PRINT 50 DIM A\$(9),B(20),C(20),D(20):MV=0 60 Q=9:REM CHANGE TO Q=5 ON AN APPLE OR 40-COL DISPLAY 70 PRINT "HOW MANY DISKS DO YOU WANT ( 2 TO";Q;")";:INPUT DK 80 IF DK=0. THEN END 90 IF DK<2 OR DK>Q THEN 70 100 Q=DK

- 90 IF DK 2 OK DK 24 THEN 70 100 Q=DK 110 PRINT:PRINT "PLEASE STAND BY..." 120 REM \*\* SET UP \*\* 130 FOR J=0 TO Q:A\$(J)="" 140 B(J)=J 150 FOR Z=1 TO 10-J:A\$(J)=A\$(J)+" ":NEXT

- 160 FOR Z=1 TO 2#J+1:A\$(J)=A\$(J)+"#":NEX
- 1 Z 170 FOR Z=1 TO 10-J:A\$(J)=A\$(J)+" ":NEXT

180 NEXT J 190 Q-DK 200 REM \*\* PRINT OUT \*\* 210 CLS:SC=-1 220 B(0)=0:C(0)=0:D(0)=0 230 PRINT "AFTER MOVE";MV:PRINT 240 REM FOR NUMBERS ONLY, CHANGE NEXT LI NE TO:PRINT B(0);" ";C(0);" ";D(0) 250 PRINT A\$(B(0));" ";A\$(C(0));" ";A\$(D (0)) (0)) 260 FOR J=0 TO DK 270 REM FOR NUMBERS ONLY, CHANGE NEXT LI NE TO:PRINT B(0);" ";C(0);" ";D(0) 280 PRINT A\$(B(J));" ";A\$(C(J));" ";A\$(D 290 B(J+10)=B(J):C(J+10)=C(J):D(J+10)=D( 300 IF D(J)=J THEN SC=SC+1 310 NEXT J 320 PRINT "-----330 IF SC<>0 THEN PRINT "SCORE IS"SC 340 IF SC<>0 THEN PRINT "SCORE IS"SC 340 IF SC=DK THEN PRINT "YOU'VE DONE IT 10";MV;"MOVES":END 350 MV=MV+1 360 INPUT "MOVE DISK FROM WHICH COLUMN"; A 370 IF A<1 THEN END 380 IF A<1 OR A>3 THEN 360 390 INPUT "TO WHICH COLUMN"; B 400 IF B=A OR B<1 OR B>3 THEN 390 410 REM \*\* FIND TOP DISK IN COLUMN \*\* 410 REM \*\* FIND 10 420 E=0 430 FOR J=DK TO 1 STEP -1 440 IF A=1 AND B(J)<>0 THEN E=J 450 IF A=2 AND C(J)<>0 THEN E=J 460 IF A=3 AND D(J)<>0 THEN E=J 100 DISE 470 IF R=5 AND D(0)(>0 THEN E=5 470 NEXT J 480 IF E=0 THEN 360:REM NO DISK IN THAT COLUMN 490 REM \*\* FIND TOP SLOT TO PLACE DISK \* 500 F=0
510 FOR J=1 TO DK
520 IF B=1 AND B(J)=0 THEN F=J
530 IF B=2 AND C(J)=0 THEN F=J
540 IF B=3 AND D(J)=0 THEN F=J
550 NEXT J
560 IF F=0 THEN 390:REM NO ROOM IN THAT
COLUMN COLUMN COLUMN 570 REM \*\* NOW MAKE MOVE \*\* 580 REM \*\* FIRST REMOVE DISK \*\* 590 IF A=1 THEN TEMP=B(E):B(E)=0 600 IF A=2 THEN TEMP=C(E):C(E)=0 610 IF A=3 THEN TEMP=C(E):D(E)=0 620 REM \*\* NOW PLACE IN NEW POSITION \*\* 630 IF B=1 THEN B(P)=TEMP 640 IF B=2 THEN C(F)=TEMP 650 IF B=3 THEN D(F)=TEMP 650 IF B=3 THEN D(F)=TEMP 660 REM \*\* NOW CHECK IF DISK BELOW IS LA RCER \*\* 670 OK=1:FOR J=1 TO DK-1 680 IF B(J)>B(J+1) THEN OK=0 690 IF C(J)>C(J+1) THEN OK=0 700 IF D(J)>D(J+1) THEN OK=0 710 NEXT J 710 NEAT J 720 IF OK=1 THEN 200 730 PRINT TAB(4)"=> THAT MOVE IS ILLEGAL <=""
<pre><=""><=""><=""><=""</pre> 0) 770 NEXT J 780 MV=MV-1 790 GOTO 200

180 NEXT J

User Group Directory

- Stuart Mullett-Merrick 88-828. HBCES (HAWKES BAY COMPUTERS IN EDUCA-TION SOCIETY), 89 King St, Taradale, Napier. Contact: Grant Barnett 446-992. HAWKES BAY SPECTRAVIDEO USER GROUP, P.O. Box 799, Napier. Contact: P. Lawrence or secretary. Meetings: First Tuesday each month. Taradale Intermediate School, Murphy Road. HAWKES BAY COMMODORE COMPUTER CI UB 1022 Sussex St. Hastings. Contact:
- HAWKES BAY COMMODORE COMPUTER CLUB, 1022 Sussex St, Hastings. Contact: Raymond Chaplow 82-589, Ann Ferguson 83-057. Meetings: First Tuesday of month at HB Community College.
  HAWKES BAY MICROCOMPUTER USERS GROUP, Primai Pharmacy, Primai Plaza, Napier. Contact: Bob Brady 439-016.
  HAWKES BAY APPLE COMPUTER CLUB. Con-tact: Bert Tripp 700-412, Charlie Lum 438-005. Meetings: First and third Mondays each month. 7pm. Napier Boys High School.
  NAPIER VZ-200 USERS GROUP, 9 Cranby St, Orekawa, Napier. Contact: Peter Cox 435-126 after 4pm.

- after 4pm. SHARP PC1500 USER GROUP, P.O. Box 155, Napier. contact: Allan Thomas
- NZ SOFTWARE EXCHANGE ASSOCIATION, P.O. Box 333, Tokoroa. Contact: Ian Thain. Non-profit group for exchange of software writtey by programmer members

### NATIONAL

NZ UNIX USERS GROUP, P.O. Box 7087, Auck-SANYO USER GROUPS, P.O. Box 6810, Auck-

- WELLINGTON SPECTRAVIDEO CLUB, P.O. Box 7057, Wellington South. Contact: Don Stanley 746-906 (w). Meetings: One Monday each month at Staff Common Room, Wellington Clin-ical School, Main St, Newtown.
- WELLINGTON SEGA USER GROUP, P.O. Box 1871, Wellington. Contact: Shaun Parsons 897-985 (h). Meetings: First Thursday each month at Paprangi School Hall.
- Paprangi School Hall. WELLINGTON MICROCOMPUTER SOCIETY, P.O. Box 1581, Wellington. Contact: Bill Parkin 725-086. Meetings: Fellowship room, St Johns Church, 176 Willis St. Second Tuesday each month
- month. WELLINGTON COMMODORE USERS GROUP, P.O. Box 2828, Wellington. Contact: Peter March 86-701. WELLINGTON APPLE USER GROUP, P.O. Box
- 6642, Wellington. Contact: Grant Collison 872-537 (h). Meetings: Last Saturday of each month. POLY USERS GROUP, Wellington Teachers Col-lege, Private Bag, Karori, Wellington. Contact: Christine Greenbank computer studies.
  OHIO USERS GROUP, 65b Awatea St, Porirua. contact: B N History
- contact: R.N. Hislop. NEC COMPUTER USERS GROUP, P.O. Box 3820, Wellington. MICROBEE USERS CLUB, P.O. Box 871, Wel-
- lington. Meetings: Second Sunday of month. KAPITI COMMODORE USERS GROUP INC., 115
- Matai Rd, Raumati Sth. Contact: Derek Millett (president). Meetings: First Friday in moth. Paraparaumu Primary School Library. 7.30pm. CROG (CENTRAL REGION OSBORNE GROUP),
- 5 Dundee PI, Chartwell, Wellington. Contact: Bruce Stevenson 791-172. Meetings: First Wednesday each month. 7.30pm. For Osborne, Amust. Kavpro & other CP/M computer users.

Tasker 227-252. Meetings: Third Sunday each

- Box 22-094, Christchurch. Contact: Brian Sheppard 228-778, Graham Dillon 324-117. Meetings: Second Tuesday each month.
   DICK SMITH WIZZARD COMPUTER CLUB, 34
- Mayfield Ave, Christchurch. Contact: Tony Dodd

- Meetings: First Thursday each month. 7pm. CHRISTCHURCH COLOUR GENIE USERS GROUP, P.O. Box 25-125, Christchurch. Con-tact: D. McEchen 327-063. Meetings: Second Wednesday. 7pm. Abacus Shop, Shades
- Arcade. CHRISTCHURCH BBC AND ELECTRON USERS
- Don Dawson 882-078. Meetings: Fourth Mon-day each month. Sacred Heart College. SINCLAIR USERS GROUP CANTERBURY INC.,

- Contact: Tony Martin 555-048. CHRISTCHURCH '80 USERS GROUP, P.O. Box 4118, Christchurch. Contact: Brendan Thompson 370-381 (h). CHRISTCHURCH TRS-80 COLOUR USER

- SOUTHLAND COMPUTER EDUCATION SOCI-ETY, Bob Evans, Southland Boys High School, Herbert Street, Invercargill. Contact: Bob Evans 72 0cc
- 73-050 SOUTHLAND COMMODORE USER GROUP, c/o
- Office Equipment Southland, P.O. Box 1079, Invercargill. SOUTHLAND MICRO USERS GROUP, 40 Elm
- cres, Invercargill. Contact: B.J. Brown 88-920. Meetings: Second Monday each month. St Pauls Church Hall. 7.15pm. SPECTRUM AND QL COMPUTER CLUB, 37 Sun-
- bury St, Dunedin. Contact: James Palmer 44-787 Mon-Fri after 4pm.
- 787 Mon-Fri after 4pm.
  ATARI USER GROUP, 38 Calder Ave, North East Valley, Dunedin. Contact: Graeme Wheeler 737-907. Meetings: Fortnightly on Thursday. Phone for meeting details.
  CABLE HOUSE, 829 Cumberland St, Dunedin. Contact: Helen Bradbury 771-900.
  CENTRAL CITY COMPUTER INTEREST GROUP, P.O. Box 5260. Dunedin Contact: Terry Ste.
- P.O. Box 5260, Dunedin. Contact: Terry Ste-vens 882-603. Meetings: Second Tuesday each

- month. DUNEDIN SORD USERS GROUP. Contact: Terry Shand 771-295(w) 881-432(h). OTAGO COMMODORE 64 CLUB, 41 Eglinton Road, Otago. Contact: Geoff Gray 53-986. Meetings: First Tuesday each month. 7.30pm. HOKITIKA COMMODORE COMPUTER USERS GROUP, 185 Sewell Street, Hokitika. Contact: Adrian Mehrtens 943. BULLER COMPUTER USERS GROUP, P.O. Box 310. Westpot Contact: B.J. Moroney (secret-
- 310, Westport. Contact: R.J. Moroney (secretary) 7956. MARLBOROUGH COMMODORE
- USERS GROUP, 32 Rousehill St, Renwick. Contact: Murray Herd (secretary). Meetings: Second

month. 7pm. CHRISTCHURCH VZ-200 USERS GROUP, P.O.

557-327

557-327. CHRISTCHURCH SEGA USERS GROUP, 15 Jebsdon St, Shirley, Christchurch. Contact: James O'Donnell 856-884. CHRISTCHURCH SORD MS USERS GROUP. Mootings First Thursdow sock math. Jam

- GROUP, 87 Palmers Rd, Christchurch 9. Con-tact: Jack 883-787, Michael 582-267, Mike 494-939. Meetings: Alternate Monday nights 6.30. Hagley High School. CHRISTCHURCH COMMODORE USERS GROUP, P.O. Box 4665, Christchurch, Contact: Don Duveno 920-078. Meetinger, South Meet
- P.O. Box 4063, Christchurch. Contact: Gary Parker (president) 894-820. Meetings: Last Monday each month. 7.30pm. Phone for meet-
- ings place. OSI USERS GROUP, 9 Innes Road, Christchurch.

BBC/ACORN COMPUTER USER GROUP OF NZ, P.O. Box 9592, Wellington. Contact: Dave Fiel-der 770-630. Meetings: Individual local meet-NZ AMIGA USER GROUP, 156C Queens Drive, Wellington 3. Contact: Tony Wills 877-258, 850-

559.

### **WELLINGTON**

WELLINGTON SANYO USERS GROUP, P.O. Box 6114, Wellington. Contact: Henry Chan. Sanyo microcomputers and MS-DOS machine users. HUTT VALLEY COMMODORE USER GROUP, P.O. Box 64047, Wellington. Contact: 671-992 or 646-254 evenings. Meetings: First and third Mondays of each month. St Bernards College 7.30pm. WELLINGTON SYSTEM 80 USERS GROUP. Con-

tact: Bill Lapsley 266-175 (h) 268-939, Andrew Vincent 780-371 (h). SEGA OWNERS CLUB. Contact: Murray Trickett

724-356 (w) 662-747 (h). Meetings: First Mon-day each month.

ATARI USERS GROUP, P.O. Box 16011, Wellington, Contact: Eddie Nickless 731-024, Meetings: first Wednesday of each month. UPPER HUTT COMPUTER CLUB, 18 Holdsworth Ave, Upper Hutt, Wellington. Contact: Shane CENTRAL DISTRICTS COMPUTERS IN EDUCA-TION SOCIETY, 4 John St, Levin. Contact: Rory Butler (069) 84-904. WAIRARAPA MICROCOMPUTER USERS GROUP, 27 Commwall St, Masterton. Contact: Configure Determination Geoffrey Petersen HOROWHENUA MICROCOMPUTER CLUB, P.O. Box 405, Levin. Contact: Wally Withell. Meetings: Fourth Thursday of month. AMSTRAD USERS GROUP, P.O. Box 2575, Wellington. Contact: Murray Thessman 722-627

## CHRISTCHURCH

CHRISTCHURCH CP/M USERS GROUP, P.O. Box 4574, Christchurch. Contact: Murray Murray

GROUP, 21 Frankleigh Street, Christchurch 2. Contact: Dennis Rogers 34-731. Meetings: Last Wednesday each month. CHRISTCHURCH SPEC

GROUP. Contact: Lester Reilly 428-686. Meet-

ings: Thrid Tuesday of each month. CHRISTCHURCH ATARI USERS GROUP, 184 Milton Street, Christchurch 2. Contact: Donna Hosling 370-354.

CHRISTCHURCH APPLE USERS GROUP, Con-Peter Fitchett 328-189. Meetings: First Wednesday each month Third floor Tower Building, Christchurch Teachers college. CANTERBURY COMPUTER EDUCATION SOCI-ETY, P.O. Box 31-065, Llam, Christchurch.

Contact: Graeme Sauer (secretary).

### SOUTH ISLAND

GORE COMPUTER CLUB. Contact: Allan 87-488, Dave 85-836. Meetings: First and third Tues-days each month. 7pm.

Thursday each month. 7.30pm. IHC Rooms, Weld St

BLENHEIM COMPUTER CLUB, P.O. Box 668, Blenheim. Contact: Ivan Meynell (secretary) 85-207 (h) 87-834 (w). Meetings: Second Wednes day each month

NELSON HOME COMPUTER CLUB, P.O. Box 571. Nelson. contact: Mike Jenkins 87-930. Meet-ings: First and third Tuesdays each month. 7pm. Nelson Intermediate.

NELSON COMMODORE USERS GROUP, P.O. Box 860, Nelson. Contact: Peter Archer (054)70-362.

I FADING EDGE HOME COMPUTE CLUB, P.O. Box 2260, Dunedin. Contact: Elaine Orr 55-268. NORTH OTAGO COMPUTER CLUB, P.O. Box

281, Oamaru. Contact: Peter George 29-106 (w) 70-646 (h). SOUTH CANTERBURY COMPUTER GROUP

P.O. Box 73, Timaru. Contact: Geoff McCaughan 60-756. Caters for all machines from ZX81 to IBM34.

ASHBURTON COMPUTER SOCIETY, 4 Willow St, Ashburton. Contact: Peter Boyce 83-664. Meet-ings: First Monday each month. 7.30pm.

MicroBYTES - December/January 1987-887

## **Games Review**

## **Christmas cheer**

## by Timothy Howell

Christmas is nearly upon us once again and I feel it's a good time to look at some games that would be great presents to find under the tree.

some games that would be great presents to find under the tree. The British and American software companies sell at Christmas approximately 30 per cent of their total sales for the year, which shows just how important this time of year is for both the companies and their retailers. With big names like US Gold, Elite, Firebird, Activision, Ocean, Imagine and Gremlin Graphics all battling to get the software buyer's dollar, Christmas is the best time to bring out some of their most prestigious games.

However, and I intend this as a warning, in the rush to get their releases out in time for the yuletide shopping sprees, occasionally the quality of the software drops. Often this does not deter the software buyer who is eager to get his or her hands on the latest arcade conversion, for example, but it may not go down too well with the person who wants a good game to *play*. In New Zealand we are between a month and two months behind our overseas counterparts as far as software releases go, but this does not stop us from getting the best games for our computers.

for our computers. This Christmas should hopefully see the release of many neew and exciting games, but instead of going straight to preview these I would like to recap on some of the software highlights of 1987. Some of these games I may have mentioned in earlier articles in more detail than I will here, and others I may not have reviewed at all yet, but they will be covered in detail, with the addition of many newer games, in months to come. Some of the more exciting games that

I have seen this year are: • Gauntlet (US Gold): Possibly the

- biggest game this year, as far as both hype and game playability go. Based on the arcade game of the same name, you (and a friend) have to combat hundreds of creatures around 512 mazes. You use potions to kill them and collect treasures to gain points.
- bat hundreds of creatures around 512 mazes. You use potions to kill them and collect treasures to gain points.
  Paperboy (Elite): Another arcade conversion, but this time you have to deliver newspapers in a very hazardous neighbourhood. You have to watch out for many dangers such as runaway lawnmowers, cars and dogs. At the end of each day you can gain an extra bonus by trying to complete a BMX course.
- Tenth Frame (US Gold/Access): This is a ten-pin bowling simulation which features very realistic sound effects as well as accurate representations of the pins falling.
  Dragon's Lair II (Software Projects):
- Dragon's Lair II (Software Projects): The sequel to Dragon's Lair, this continues and surpasses the standard set by its predecessor and is a very enjoyable game with many difficult screens to get your adventurer through. You have to conquer river rapids, boulders, mud monsters and many other creatures before you complete the game. (Reviewed in the October issue of *Bits & Bytes*).
- Future Knight (Gremlin Graphics): Future Knight is an arcade adventure spread over many graphically impressive screens. You have to solve logical problems to help Randoph save his beloved.
- Delta (Thalamus): This is one of many horizontally scrolling shoot-em-

sions, some as diverse as pursuing UFOs and putting out blazes on oil rins

- rigs.
  World Class Leaderboard (US Gold/ Access): This is a continuation of the highly successful Leaderboard golf simulation series. It is very easy to play and this version offers a much greater challenge than the previous two games, including computerised versions of real-life golf courses.
- Wizball (Ocean): Wizball is a somewhat unique game as it involves many gameplay elements not found in any other game. You control a Wizard who has to colour in each screen, but there are many other features that are too numerous to list here – have a good look at it.
- The Last Ninja (System 3): Two years in the making, this game sets new standards in graphics and character animation. As the name suggests, you are a Ninja who has to battle other enemies in more than a hundred picturesque graphic screens.
- Slap Fight (Imagine): Another arcade conversion in which you have to destroy as many enemy spaceships as possible – yes, it's another shootem-up. You move around an upwards scrolling landscape and during the game can pick up a variety of weapons and other implements to help you.
- Moonmist (Infocom/Activision): Moonmist is one of the many Infocom games released this year. As usual, the parser (or interpreter) is of a high quality and so is the game. Moonmist is a whodunnit type of adventure and you have to question various characters to discover where the missing person is and why. This game has very clever character interaction features to help you question the possible criminals.
- Hollywood Hijinx (Infocom/Activeision): In this adventure you have to search your deceased aunty's house for ten treasures so you can claim your inheritance to the fortune she has left. The parser and descriptions are up to the usual Infocom standard and these help to make it a very interesting game. Both of the Infocom games do not feature graphics, but the accurate descriptions make up for this to a large extent.

This Christmas looks as though it could be one of the best yet as far as the quantity of games go. Let's just hope that the programmers get it right and produce games that no only look good but also play well.

When buying yourself or your children a game this Christmas, try to get a demonstration of it at your local computer shop, and don't be overawed by technical features alone but rather see if you enjoy playing it as well. This year was a good year for the 64 gamer and it seems that 1988 could be just as good. Have a happy Christmas and a prosperous New Year.

# Into little pieces

## reviewed by Ben Connor

Elite is a fantastic piece of software. It is a space trading/combat game which takes place over eight galaxies of more than 250 planets each.

The game is based on a simple idea – capitalism. You fly around planets buying and selling commodities, choosing your destination planets based on their economic and political profiles. At the same time you must fight off a barrage of pirates, bounty hunters, and even police ships. It is not so much the idea behind Elite

It is not so much the idea behind Elite which is brilliant as its execution. The space sequences are all done with vector graphics, and space is truly threedimensional in nature. Ships, space stations and planets can be located on both the tri-axial grid and the compass, and move on each as you climb, dive and roll. As the relative up and down change, their positions alter to reflect their new position in relation to your ship.

their positions after to reflect their new position in relation to your ship. You begin Elite with a poorly equipped ship, a combat rating of Harmless, and a legal status of Clean. With your initial 100 credits, you must trade your way to equipping your ship and amassing money.

Your combat rating reflects the number of kills you have made. From Harmless, it moves slowly to Mostly Harmless, Poor, Average, and so on up to Elite.

Your legal status is initially Clean, but after your first offence it shifts to Offender and after multiple offences to Fugitive. Offences are constituted by shooting innocent shipping, attacking space stations or police ships, or trading in contraband goods.

As you gain more money, you can better equip your ship. Your initial front-firing puise lasers can be upgraded to beam, mining or even the expensive (6000 credits) military lasers. Extra lasers may be added on the rear or on either side.

As well as weapons, you can buy a wide variety of miscellaneous equipment, including escape pods which come with insurance for all your ship except the cargo it carried, ECM systems which destroy enemy missiles in mid-space, fuel scoops for skimming hyperspace fuel from the sun and picking up space debris, and Galactic Hyperdrives, which move you from one galaxy to another.

galaxy to another. Elite is naturally flexible. There are more ways of generating income than trading, such as asteroid mining, piracy or bounty hunting. This flexibility ensures that Elite seldom becomes boring.

ing. Okay, you ask, so I've traded everywhere, met everything and killed it, and amassed a fortune. What now?

In Elite, your developing skills do not go unrecognised. From time to time you receive missions to perform, such as rescuing the occupants of a space station in a star system going nova, or finding and destroying a stolen prototype ship. Even your combat victories are not unnoticed, and from time to time after downing a tough opponent, you will receive an encouraging, "Right on, Commander".

Elite comes with a 60-page manual, an interesting novelette *The Dark Wheel*, a reference card, and a ship spotter's chart, all of exceptional quality. Elite is great value for money, so go out, buy a copy, and blow those pirates into little pieces!

Game: Elite Computer: Commodore 64 or Apple II Software company: Firebird

# Not just a game

an Atari software review by Michael Fennessy

Game: Flight Simulator II Software company: subLOGIC

This program is not just a game. It is a simulator of a Piper PA-28-181 Archer II aircraft, and contains solid graphics unlike many other flight simulators which use flicking graphics. It features clouds, seasons, different times of night and day and lots of scenery, for the Chigaco, Los Angeles, Seattle and New York areas. This scenery is contained on a special scenery disk which comes with the package.

In Flight Simulator II you can fly around a world of about 10,000 by 10,000 miles, which contains the whole continental United States. To help you find your way around the world the plane is equipped with all the necessary navigation equipment, but fortunately you don't have to fly everywhere, as there are various ways to select where your plane starts off.

Flight Simulator II contains various reality levels and two books to teach you about flying: *Pilot's Operating and Airplane Flight Manual,* which tells you about controlling the plane and the simulation, such as clouds, seasons and the time of day; and *Flight Physics and Aircraft Control*, which is about the theory of flight. It contains eight flying lessons which will tell you how to fly a plane and also how to navigate. This book also contains a section on basic aerobatics.

The package also contains a World War I fighter pilot game in which the player fights six enemy aircraft and also can attack an enemy airfield and ammunition dump. Overall, Flight Simulator II is an excellent program and from it one could learn a great deal about flying a plane.

Review copy supplied by J.E. Cagney & Sons Ltd, Mosgiel.

## **Trains and skateboards**

reviewed by Brent Dickens

ups that are on the market at the moment. Using your spaceship, you have to blast your way through hundreds of screens and destroy many different kids of aliens using the different weapons that you can collect throughout the game. Delta is one of the best games of this type available.

- Gunship (Microprose): Gunship is an accurate simulation of the Hughes AH-64A Apache helicopter and in this game you have to use this machine and its many functions to complete varous missions.
- Super Huey II (US Gold/Cosmi): While perhaps not as complicated as Gunship, Super Huey II is nevertheless a very enjoyable simulation of the UH2X helicopter. Again you have to complete several different mis-

Game: Express Raider Software company: Data East

The steam hisses as the train starts, the wheels begin to turn, and before you know it you're on your way as an express radier, with eight trains all waiting for you to rob. The first battle is on the rooftops as passengers try to hinder your progress, and while most just try to beat you up, one biffs bottles in your direction and another has a shotgun.

Once the rooftops are traversed it's on to the next stage of the robbery, where you must ride beside the train on horseback and shoot anyone trying to stop you reaching the engine and the end of the train. To top it all off there is a time limit for each carriage, and when all eight trains are done you go inside to take the loot from the occupants.

The graphics are chunky and not too colourful, but the movement is very smooth. The game proves addictive at first as you try to get that little bit further, but you soon run out of things to see as the stages only get harder. It has a painful tune but with fairly good spot effects, and the overall rating is average.

### Game: Metro Cross Software company: Nameco

Metro Cross is a lonely race game, with one player having to race across a chequered board towards the finish line as time runs out. Plenty of things slow you down, such as Coke cans and rats, while landscape features can also help or hinder progress. Green squares slow you down and glass squares stop you for a while as you fall through them, but springboards give extra speed with a huge jump.

Blue cans when kicked give extra points up to 10,000, and a skateboard helps with speedy transport along the way, as well as giving extra points if you cross the finish line on it.

The mai sprite is rather chunky, but most of the other graphics are adequate with very smooth scrolling. The music gets annoying after a while, but can be turned off at the beginning if desired. Presentation is above average, but playability can become a bit boring.

8 MicroBYTES – December/January 1987-88